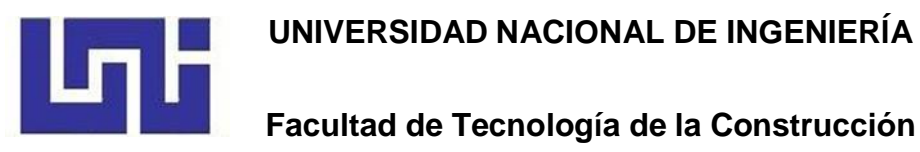

**Monografía**

# **"DISEÑO DEL SISTEMA DE ALCANTARILLADO SANITARIO Y SISTEMA DE TRATAMIENTO DE AGUAS RESIDUALES PARA LA COMUNIDAD DE SABANA GRANDE, MUNICIPIO DE SAN RAFAEL DEL NORTE, DEPARTAMENTO DE JINOTEGA; EN EL PERÍODO DE 2022 - 2047"**

Para optar al título de Ingeniero Civil

## **Elaborado por:**

Br. Marvin Antonio Blandón Altamirano Br. José Alfredo Morales González Br. Maykel Ernesto Villavicencio Pérez

## **Tutor:**

M. Sc. Ing. Ricardo Javier Fajardo González

Managua, Febrero 2022**.**

#### **DEDICATORIA**

El presente trabajo monográfico está dedicado primeramente a Dios; por habernos dado la vida y permitirnos el haber llegado hasta este momento tan importante de nuestra formación profesional. A nuestros padres; por su incondicionalidad, por ser el pilar más importante en nuestro crecimiento personal y académico, por demostrarnos su cariño y acompañarnos en cada una de las etapas de nuestra vida; sin ellos no tuviésemos el valor de seguir adelante. También una especial mención a nuestros maestros, por dedicar su tiempo a la noble profesión de la enseñanza; gracias, ustedes son los que nos han proveído sus conocimientos desde el primer día de nuestra formación universitaria.

Dedicamos este trabajo a nuestros abuelos, abuelas, tíos, tías, primos, primas y demás familiares que de igual manera han brindado su apoyo en este proceso de formación con sus sabios consejos y palabras de aliento, que nos motivan a día a día a seguir adelante para hacerlos sentir orgullosos, ustedes nos llenan deseos de superación.

#### **AGRADECIMIENTOS**

Inicialmente, queremos agradecer a nuestro Padre Celestial; por brindarnos salud, y bienestar en unión de nuestros familiares y por habernos acompañado en todo el proceso de culminación de este trabajo monográfico que nos permite obtener un grado académico más en la vida.

A nuestros padres; quienes han sido nuestro motor de impulsión para salir adelante, por sus sabios consejos, por estar a nuestro lado en esos días y noches más difíciles durante nuestras horas de estudios.

A nuestro tutor M. Sc. Ing. Ricardo Javier Fajardo González por todo su apoyo durante el proceso de realización y brindarnos todo su conocimiento para la culminación de este trabajo monográfico.

A los docentes; quienes a lo largo de estos años han compartido con nosotros sus conocimientos y no has brindado sus consejos para nuestra formación profesional.

A la secretaria política departamental de Jinotega Dr. Eneyda Martínez quien nos brindó su apoyo incondicional y fue de mucha ayuda como puente de comunicación con las autoridades Municipales.

A la secretaria política Silvia Blandón e ing. Gustavo Jirón representantes de las autoridades de la alcaldía municipal quienes nos brindaron su apoyo con la información requerida para sentar las bases de desarrollo para este trabajo.

¡Gracias por creer en nosotros!

## **RESUMEN**

El presente documento, está orientado al estudio y una propuesta de diseño de alcantarillado sanitario y sistema de tratamiento de aguas residuales para la comunidad de Sabana Grande, municipio de San Rafael del Norte, departamento de Jinotega. Este trabajo fue realizado en el principal objetivo de mejorar la calidad de vida de los habitantes de la comunidad, reduciendo los efectos de contaminación que provocan las condiciones actuales de saneamiento y, por consiguiente, reducir el riesgo de enfermedades.

Para el diseño de este proyecto se tomó como marco regulador las guías técnicas para el diseño de alcantarillado sanitario y sistemas de tratamiento de aguas residuales; así como también lo establecido en el decreto 21-2017 reglamento en el que se establecen las disposiciones para el vertido de aguas residuales.

El proceso de diseño dio como resultado un sistema de alcantarillado sanitario que consta de dos redes con un total de 66 dispositivos de visita sanitario, 4941 metros de tubería PVC SDR-41, en diámetros de 6". El sistema funciona complemente por gravedad, llevando las aguas a dos puntos de desagüe donde tendrán su debido tratamiento.

El sistema de tratamiento en ambos puntos consta de un canal de entrada, rejillas, un desarenador, seguido de un medidor Parshall; a continuación, un tanque Imhoff como tratamiento primario con un lecho de secado de lodos y por último 4 biofiltros. Este tratamiento prevé un efluente con parámetros que demanda el decreto 21- 2017 en su artículo 25.

# ÍNDICE

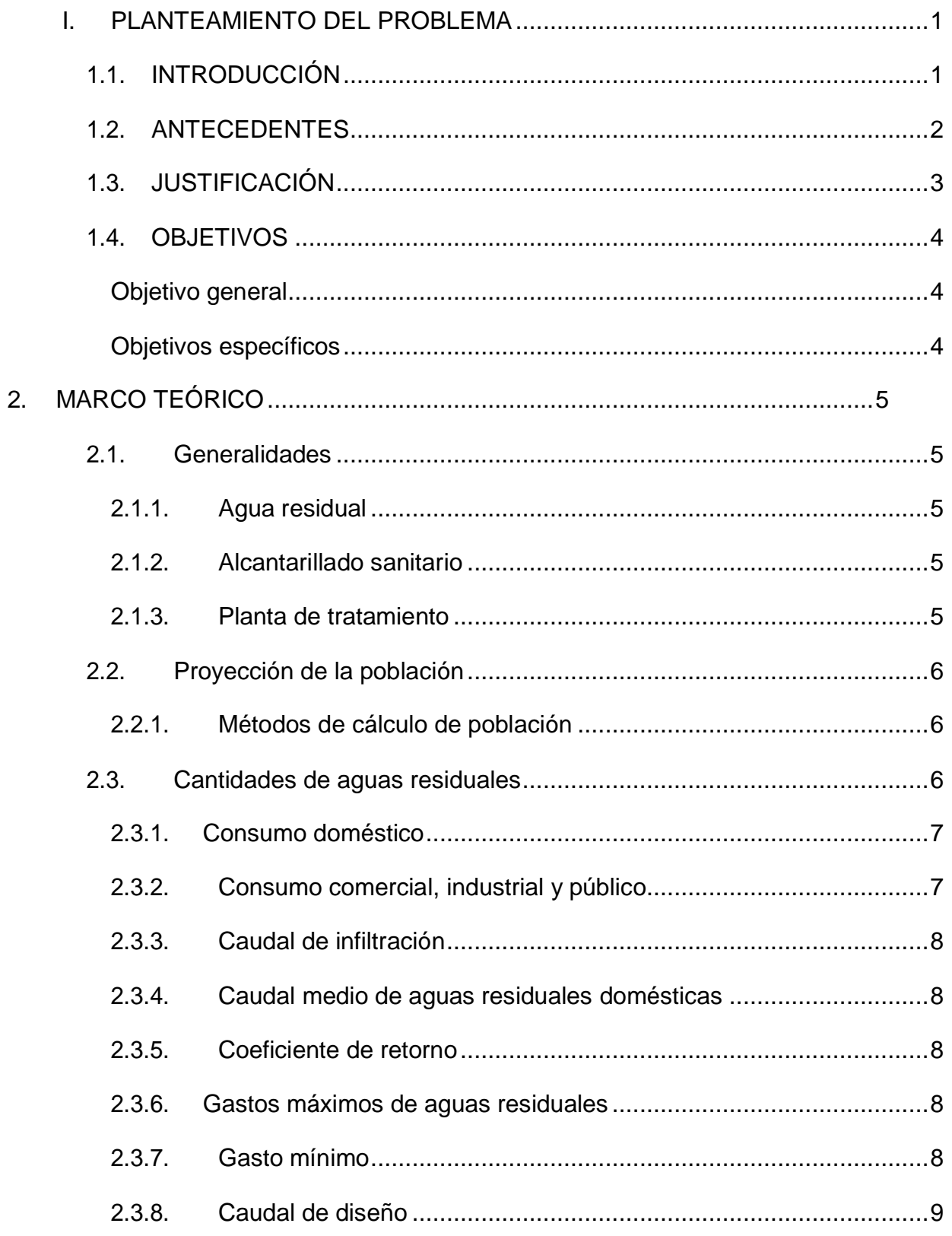

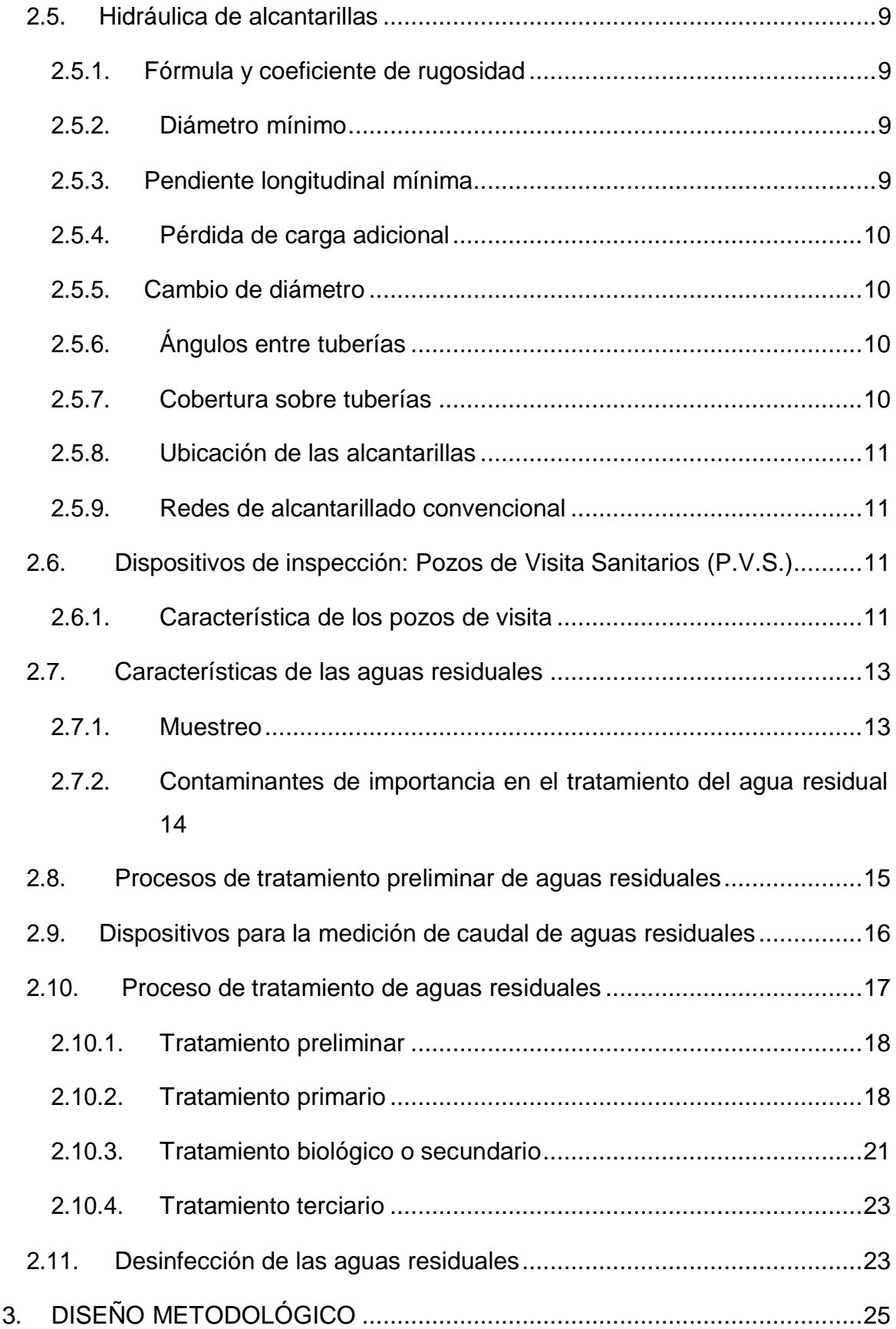

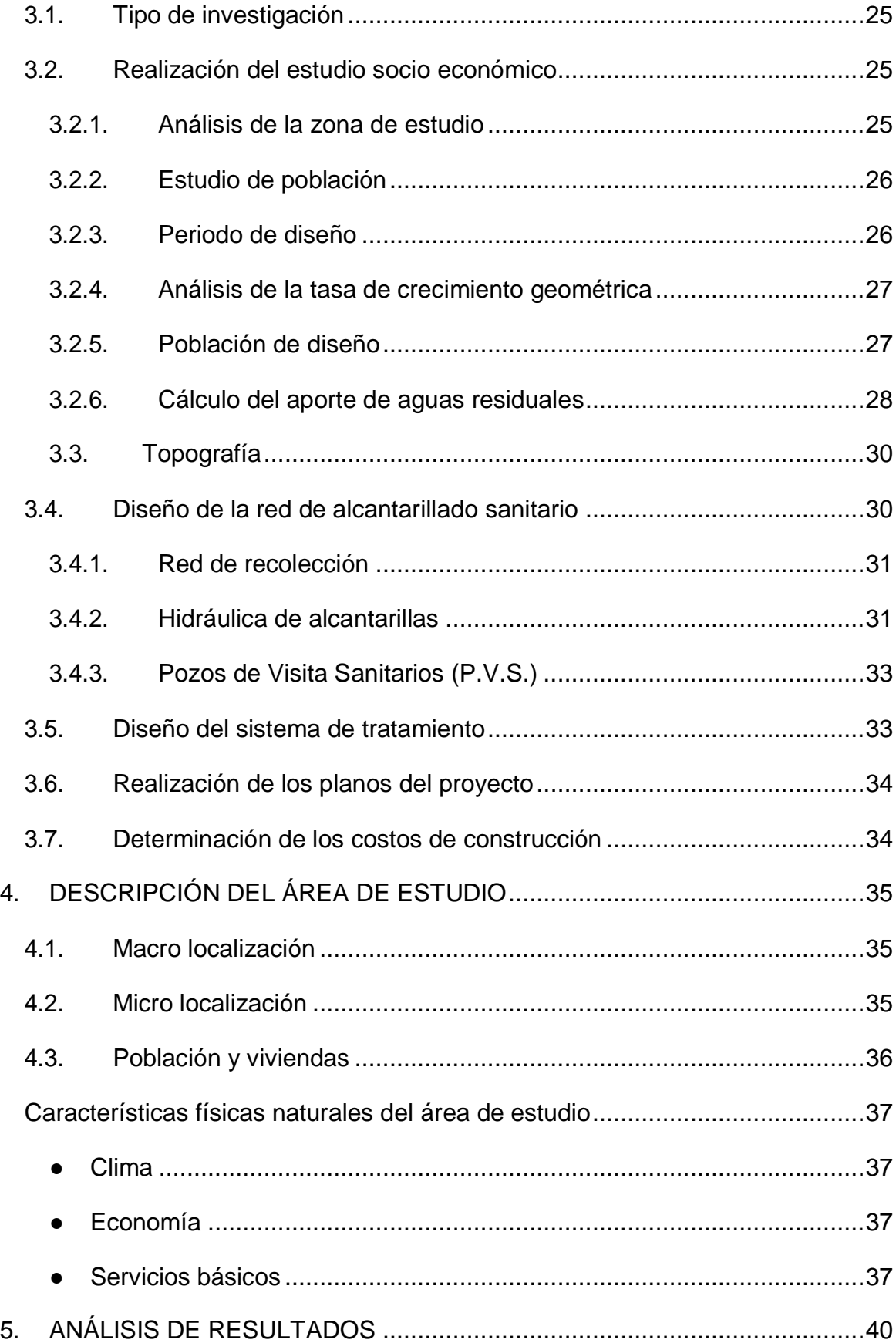

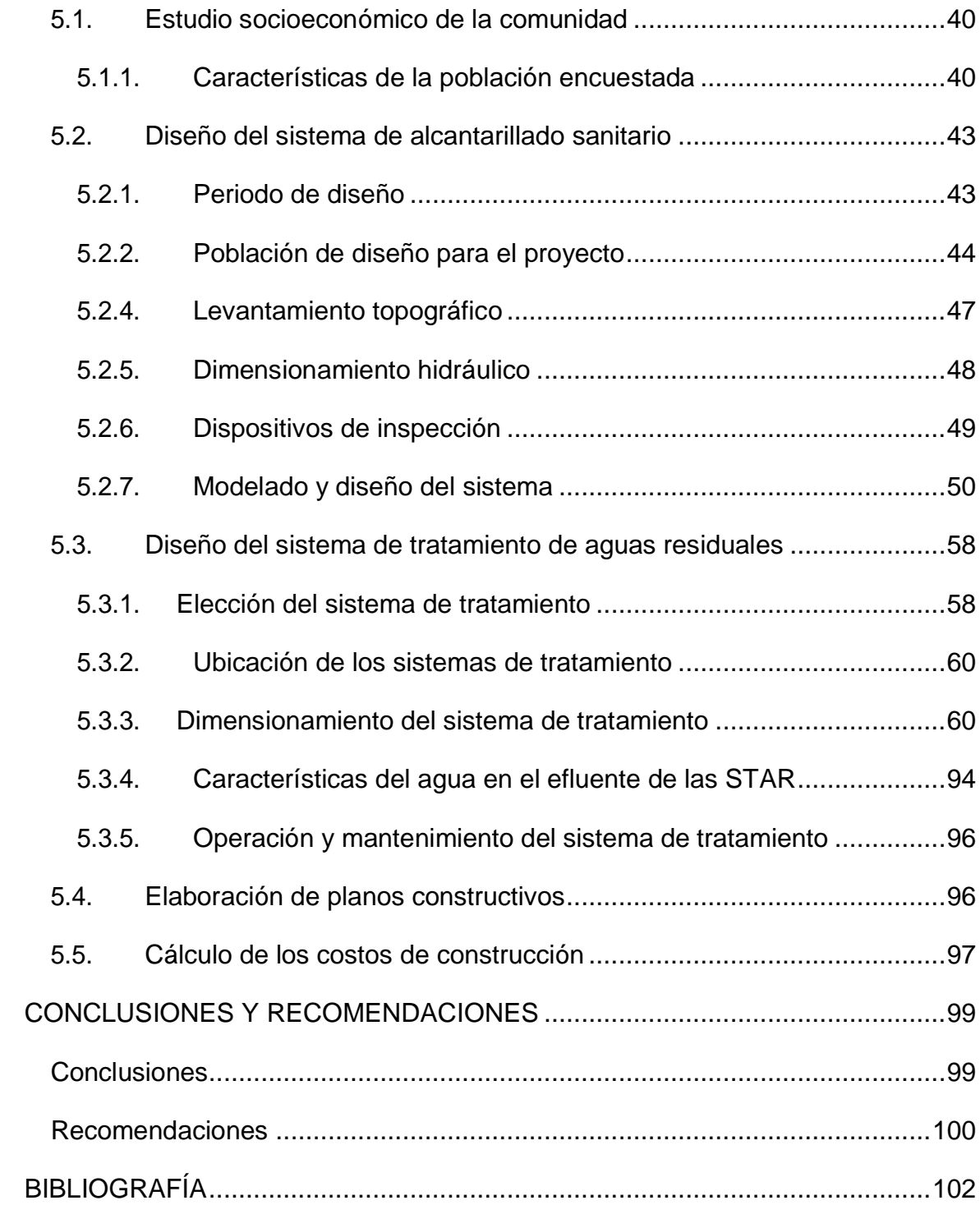

# **ÍNDICE DE TABLAS**

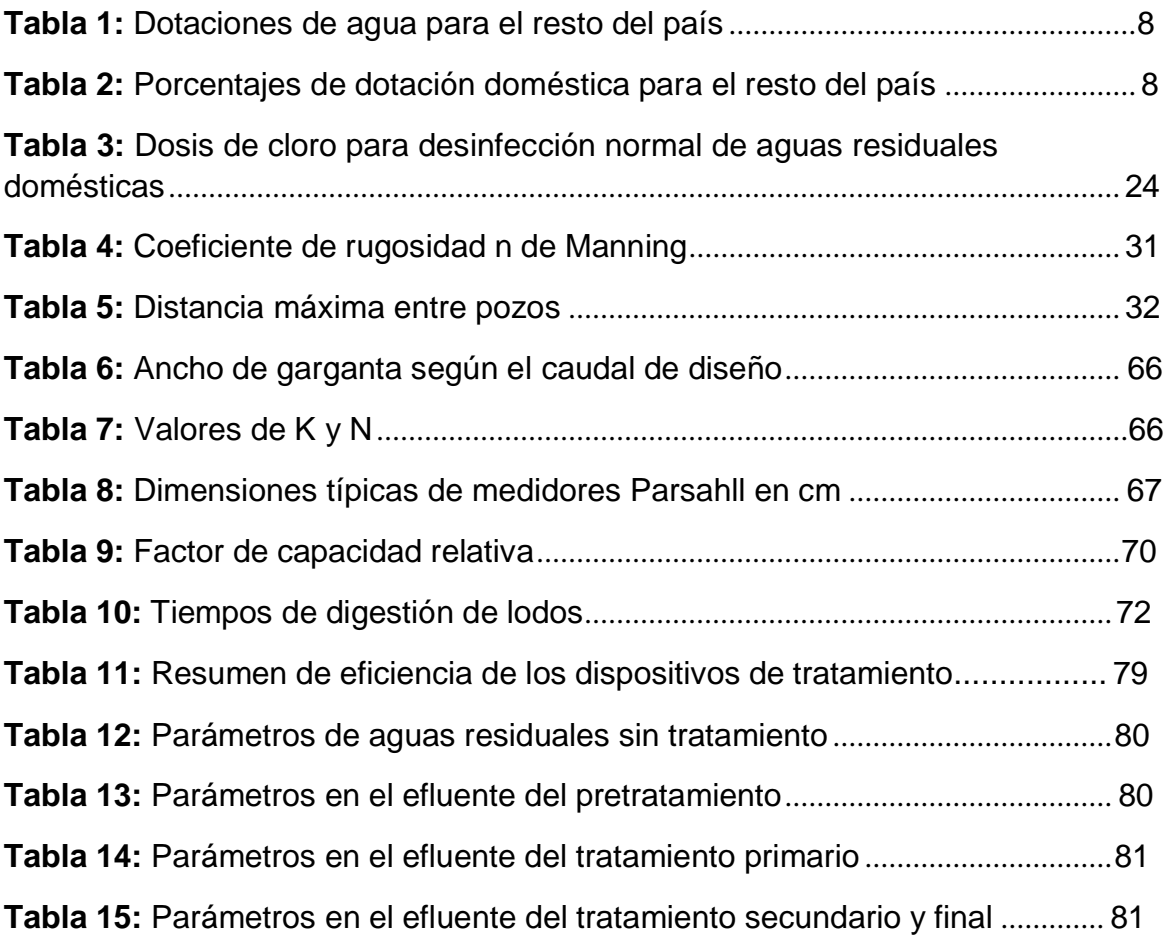

# **ÍNDICE DE FIGURAS**

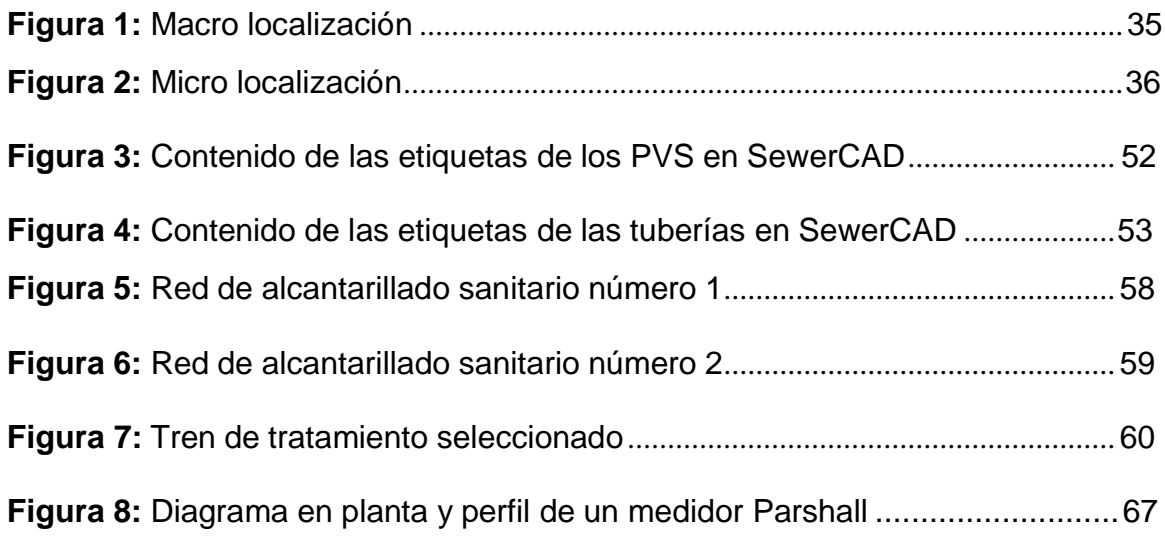

## **I. PLANTEAMIENTO DEL PROBLEMA**

## <span id="page-9-1"></span><span id="page-9-0"></span>**1.1. INTRODUCCIÓN**

Los sistemas de alcantarillado y tratamientos de aguas residuales representan un servicio básico e indispensable para el desarrollo de las sociedades. Estos sistemas garantizan que las aguas servidas sean expulsadas con un bajo índice de cargas contaminantes, que perjudiquen menos al medio donde serán expulsados, además, de permitir a las poblaciones vivir en condiciones más higiénicas.

Actualmente, el país de Nicaragua se encuentra en un déficit en cuanto a la cobertura de saneamiento, principalmente en las zonas rurales. Esto se debe específicamente a la falta de recursos económicos que han imposibilitado garantizar el derecho al saneamiento para los habitantes del país.

Esta es la situación que atraviesa actualmente la comunidad de Sabana Grande, perteneciente al municipio de San Rafael del Norte, departamento de Jinotega. Esta localidad carece de una red de alcantarillado sanitario y por ende un sistema de tratamiento. La población ha crecido rápidamente en los últimos años, debido a la cercanía con el casco urbano del municipio y el progreso económico de la misma ha permitido sustituir el uso de letrinas por inodoros, los que no tienen un tratamiento debido y son expulsados, contaminando al medio y aumentando el riesgo de enfermedades. La alcaldía de la localidad ha presentado interés para la construcción del sistema de alcantarillado y sistema de tratamiento y tiene como prioridad la construcción del mismo, en conjunto con ENACAL. El proyecto se ha incluido en el plan de desarrollo del municipio desde hace algunos años, siendo una prioridad para el gobierno local.

## <span id="page-10-0"></span>**1.2. ANTECEDENTES**

Nicaragua es un país el cual está en vía de desarrollo e implementar una política de proyección de bienestar comunitario para tratar la problemática social del país, mejorando los índices de pobreza, seguridad de la ciudadanía y servicios básicos.

En lo que respecta a la realización de este trabajo, existe mucha información académica que se ha realizado en diferentes departamentos de Nicaragua para desarrollar y aumentar los niveles de servicio que son aspectos prioritarios para mejorar los niveles de vida de la población.

Sin embargo, los trabajos realizados sobre el saneamiento de la comunidad de Sabana Grande, en el municipio de San Rafael del Norte son pocos, ya que esta comunidad rural no cuenta con un sistema de alcantarillado sanitario, por ende, no existen estudios completos acerca del tema, además la alcaldía cuenta con muy poca información actualizada.

En los estudios encontrados y que sirven como antecedentes, detallan la situación del acceso al agua potable y la situación del saneamiento en el departamento de Jinotega en general. Entre ellos se tienen:

- ENACAL (2012). Plan de desarrollo institucional.
- Fundación Ecología y Desarrollo y La Cuculmeca (2012). Fortalecimiento local para la gestión eficiente y saludable de los sistemas de agua potable y saneamiento en el municipio de Jinotega.
- ONGAWA (2020). Guía para la incorporación de los derechos humanos al agua y saneamiento en los proyectos de cooperación internacional para el desarrollo.
- Arauz Mariela (2010). *Diseño alcantarillado sanitario y sistema de tratamiento en la zona noreste de San Rafael del Norte, Jinotega*. UNI. Managua, Nicaragua.

## <span id="page-11-0"></span>**1.3. JUSTIFICACIÓN**

En Nicaragua la falta de saneamiento es un problema muy grave que atraviesa actualmente, puesto que cada año la necesidad del mismo ocasiona más de 4.6 millones de episodios de trastornos o infecciones y casi 500 muertes prematuras. Los impactos en la salud y los costos asociados con la falta de saneamiento e higiene son asumidos desproporcionadamente por los pobres. La falta de inversión y cobertura de los servicios de saneamiento generan muchos impactos negativos en la economía del país, por lo que es necesario dar respuesta de manera inmediata a este gran problema.

Las zonas rurales son las más afectadas ante esta situación, puesto que gran parte de este sector de la población no cuenta con sistemas de saneamiento dignos para su sobrevivencia. Tal es el caso de la comunidad de Sabana Grande.

Sabana Grande, corresponde a una zona rural, la cual está relativamente cerca al casco urbano del municipio de San Rafael del Norte (a tan solo 3 km de distancia), lo cual ha influido en los últimos años en que su población crezca muy rápidamente. Esta comunidad se ha caracterizado por una población en constante lucha de salir adelante y mejorar su calidad de vida, y por ende, mejorar el sistema de saneamiento de sus hogares, sustituyendo el uso de letrinas convencionales por inodoros, los cuales, en su mayoría; no cumplen con sistema de tratamiento adecuado, depositando las aguas sin tratar a las calles y cauces naturales, que se dirigen a fuentes de aguas que provocan la contaminación al medio, y por consiguiente, el brote de enfermedades entre la población.

Por las razones mencionadas anteriormente, es meramente indispensable la construcción de una red de alcantarillado sanitario con su respectiva planta de tratamiento de aguas residuales, con el objetivo primordial de reducir los impactos generados por la falta de un sistema de saneamiento adecuado. La construcción de éste, tendrá mucha contribución en los aspectos socioeconómicos de las familias beneficiadas, contribuyendo con mejoras en la salud, a un ambiente más limpio y consecuentemente, al desarrollo sostenible del país en general.

## <span id="page-12-0"></span>**1.4. OBJETIVOS**

## <span id="page-12-1"></span>**Objetivo general**

- Diseñar un sistema de alcantarillado sanitario y planta de tratamiento de aguas residuales para la comunidad de Sabana Grande, municipio de San Rafael del Norte, departamento de Jinotega; en el período de 2022 al 2047.

## <span id="page-12-2"></span>**Objetivos específicos**

- Realizar un estudio socioeconómico en la comunidad de Sabana Grande, que permita conocer las condiciones de vida de sus habitantes.
- Efectuar el levantamiento topográfico de la comunidad de Sabana Grande, que contenga toda la información necesaria para el trazado de la red y el sistema del tratamiento.
- Diseñar la red de alcantarillado sanitario cumpliendo con los parámetros y normas nacionales establecidos actualmente para un ideal funcionamiento.
- Diseñar un sistema de tratamiento de aguas residuales adecuado para la comunidad cumpliendo con todos los parámetros y normas que exigen los reglamentos nacionales.
- Elaborar los planos de diseño de la red de alcantarillado y el sistema de tratamiento de aguas residuales que contenga la información necesaria que garanticen su ejecución.
- Determinar el monto aproximado que se requerirá para la ejecución del proyecto analizando el costo y presupuesto del proyecto.

## **2. MARCO TEÓRICO**

## <span id="page-13-2"></span><span id="page-13-1"></span><span id="page-13-0"></span>**2.1. Generalidades**

## **2.1.1. Agua residual**

Las aguas residuales se pueden definir como aquellas que, por uso del hombre, representan un peligro y deben ser desechadas, porque contienen gran cantidad de sustancias y/o microorganismos (Espigares Garcia, 1985). Es necesario definir algunos tipos de aguas residuales, dentro de los principales tipos se encuentran:

## **a) Aguas residuales domésticas**

Son aquellas provenientes de inodoros, regaderas, lavaderos, cocinas y otros elementos domésticos. Estas aguas están compuestas por sólidos suspendidos (generalmente materia orgánica biodegradable), sólidos sedimentables (principalmente materia inorgánica), nutrientes, (nitrógeno y fosforo) y organismos patógenos (Comisión Nacional del Agua, 2009).

## **b) Aguas residuales industriales**

Se originan de los desechos de procesos industriales o manufactureros y, debido a su naturaleza, pueden contener, además de los componentes antes mencionados en las aguas domésticas, elementos tóxicos tales como plomo, mercurio, níquel, cobre, solventes, grasas y otros, que requieren ser removidos en vez de ser vertidos al sistema de alcantarillado (Comisión Nacional del Agua, 2009).

## **2.1.2. Alcantarillado sanitario**

<span id="page-13-3"></span>Un sistema de alcantarillado consiste en una serie de tuberías y obras complementarias, necesarias para recibir, conducir, ventilar y evacuar las aguas residuales de la población (Comisión Nacional del Agua, 2009).

## **2.1.3. Planta de tratamiento**

<span id="page-13-4"></span>Es una instalación donde a las aguas residuales se les retiran los contaminantes, para hacer de ella un agua sin riesgos a la salud y/o medio ambiente al disponerla

en un cuerpo receptor natural (mar, ríos o lagos) o por su reúso en otras actividades de nuestra vida cotidiana con excepción del consumo humano (no para ingerir o aseo personal (Tijuana, 2007).

## <span id="page-14-0"></span>**2.2. Proyección de la población**

Consiste en el conjunto de resultados relativos a la evolución futura de una población especifica que a partir de ello se calculan futuros requerimientos en materia de equipamiento e infraestructura, vivienda, salud, etc. En esta situación, es indispensable para llegar a determinar la cantidad de agua residual a descartar, el tratamiento de las mismas y futuras amplificaciones del servicio de dicha comunidad en estudio.

## **2.2.1. Métodos de cálculo de población**

<span id="page-14-1"></span>Las obras de agua potable y alcantarillado sanitario no se diseñan para satisfacer sólo una necesidad del momento actual, sino que deben prever el crecimiento de la población que varía entre 10 a 40 años, para esto es necesario estimar cuál será la población futura.

Existen muchos métodos de cálculo de población, pero los más utilizados son: métodos aritméticos, tasa de crecimiento geométrico, métodos gráficos de tendencia, etc.

## <span id="page-14-2"></span>**2.3. Cantidades de aguas residuales**

Las aguas residuales son cualquier tipo de agua cuya calidad se vio afectada negativamente por influencia antropogénica. Las aguas residuales incluyen las aguas usadas, domésticas, urbanas y los residuos líquidos industriales o mineros eliminados, o las aguas que se mezclaron con las anteriores (aguas pluviales o naturales).

Por otro lado, como establece INAA (2003), el sistema de alcantarillado de aguas residuales está constituido por el conjunto de estructuras e instalaciones destinadas a recoger, evacuar, acondicionar y descargar las aguas usadas provenientes de un sistema de suministro de agua; así que los aportes de aguas

que circulan por esas tuberías están casi en su totalidad constituidos por los consumos de aguas para fines domésticos, comerciales e industriales etc.

## **2.3.1. Consumo doméstico**

<span id="page-15-0"></span>Se entiende por consumo doméstico de agua por habitante a la cantidad de agua que dispone una persona para sus necesidades diarias de consumo, aseo, limpieza, riego, etc. y se mide en litros por habitante y día (l/hab-dia). INAA (2003), describe en la sección 3.2.2 Para las ciudades del resto del país se usarán estas dotaciones:

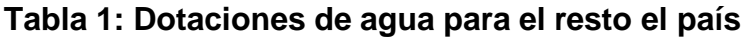

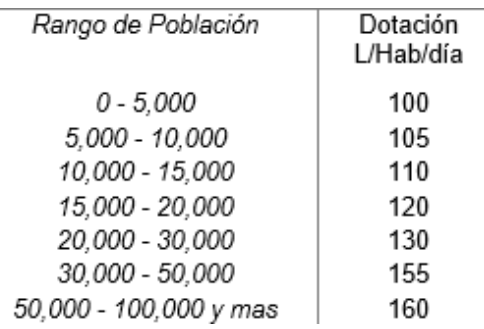

Fuente: INAA, Guias técnicas para el diseño de alcantarillado sanitario y sistemas de tratamiento de aguas residuales, 2003

## **2.3.2. Consumo comercial, industrial y público**

<span id="page-15-1"></span>Según INAA (2003), sección 3.3.2 Para las ciudades y localidades del resto del país.

Se deberán usar los porcentajes de acuerdo a la dotación doméstica diaria.

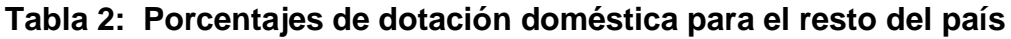

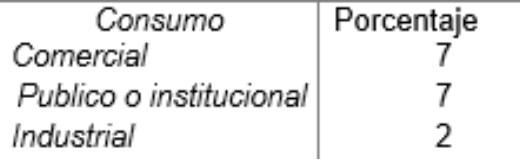

Fuente: INAA, Guías técnicas para el diseño de alcantarillado sanitario y sistemas de tratamiento de aguas residuales, 2003

## **2.3.3. Caudal de infiltración**

<span id="page-16-0"></span>En la sección 3.4 INAA (2003) describe, para tuberías con juntas de mortero se les deberá asignar un gasto de 10,000 L/ha/día. Para tuberías con juntas flexibles se les deberá asignar un gasto de 5000 L/ha/día. Para tuberías plásticas 2L/hora/100 m de tubería y por cada 25 mm de diámetro.

## **2.3.4. Caudal medio de aguas residuales domésticas**

<span id="page-16-1"></span>Como se detalla en la sección 3.5 del INAA (2003), el gasto medio de aguas residuales domésticas se deberá estimar igual al 80% de la dotación del consumo de agua.

## **2.3.5. Coeficiente de retorno**

<span id="page-16-2"></span>Estudios estadísticos han estimado que el porcentaje de agua abastecida que llega a la red de alcantarillado sanitario, este coeficiente puede oscilar entre el 60% y 80% de la dotación de agua potable.

## **2.3.6. Gastos máximos de aguas residuales**

<span id="page-16-3"></span>El gasto máximo de aguas residuales domésticas se deberá determinar utilizando el factor de relación de Harmon. (INAA,2003).

## **2.3.7. Gasto mínimo**

<span id="page-16-4"></span>Para la verificación del gasto mínimo en las alcantarillas se deberá aplicar la siguiente relación, como lo especifica INAA (2003), sección 3.6.:

Ecuación 1: Caudal mínimo

$$
Qm\acute{m} = \frac{1}{5}Qm
$$

Donde:

Qm= Caudal medio CPD=Caudal poblacional domestico

## **2.3.8. Caudal de diseño**

<span id="page-17-0"></span>INAA (2003) dicta en la sección 3.8, Si el área a servir tuviera más de uno de los usos antes señalados, los caudales de aguas residuales se deberán estimar como la suma de las contribuciones parciales por uso, debiéndose efectuar el diseño de los tramos de alcantarillado en base del aporte calculado para cada uso, y no usando el valor promedio por área unitaria.

## <span id="page-17-2"></span><span id="page-17-1"></span>**2.5. Hidráulica de alcantarillas**

## **2.5.1. Fórmula y coeficiente de rugosidad**

Este cálculo hidráulico se realizará en base al criterio de la tensión de arrastre y a la fórmula de Manning.

Las colectoras hasta 375 mm de diámetro son diseñadas para trabajar, como máximo, a la media sección, destinándose la mitad superior de los conductos a la ventilación del sistema y a las imprevisiones y oscilaciones excepcionales. Las colectoras mayores que reciben efluentes de redes relativamente extensas, que corresponden a mayor población tributaria, están sujetas a menores variaciones de caudal y por eso pueden ser dimensionadas para funcionar con tirantes de 0.70 a 0.80 del diámetro. La velocidad máxima de flujo deberá ser de 3 m/s. (INAA, 2003)

## **2.5.2. Diámetro mínimo**

<span id="page-17-3"></span>El diámetro mínimo a utilizar es de 150mm (INAA, 2003).

## **2.5.3. Pendiente longitudinal mínima**

<span id="page-17-4"></span>"La pendiente longitudinal mínima deberá ser aquella que produzca una velocidad de auto lavado, la cual se podrá determinar aplicando el criterio de la Tensión de Arrastre". (INAA, 2003)

## **2.5.4. Pérdida de carga adicional**

<span id="page-18-0"></span>INAA (2003), establece que cuando haya un cambio de orientación ya sea vertical o horizontal se debe incluir entre la entrada y la salida del Pozo Sanitario de Visita (PVS), una pérdida de  $0.25 \frac{V m^2}{V}$ , y esta no puede ser menor a 3cm.  $2g$ 

## **2.5.5. Cambio de diámetro**

<span id="page-18-1"></span>El diámetro de cualquier tramo de tubería deberá ser igual o mayor, que el diámetro del tramo aguas arriba, por ningún motivo podrá ser menor. En el caso de que en un pozo de visita descarguen dos o más tuberías, el diámetro de la tubería de salida deberá ser igual o mayor que el de la tubería de entrada de mayor diámetro (INAA, 2003).

En los cambios de diámetro, deberán coincidir los puntos correspondientes a los 8/10 de la profundidad de ambas tuberías. En el caso de que en un pozo de visita descarguen dos o más tuberías, deberán de coincidir los puntos correspondientes a los 8/10 de la profundidad de la tubería de entrada a nivel más bajo con el de la tubería de salida.

## **2.5.6. Ángulos entre tuberías**

<span id="page-18-2"></span>En la guía técnica INAA (2003), establece que, en todos los pozos de visita o cajas de registro, el ángulo formado por la tubería de entrada y la tubería de salida deberá tener un valor mínimo de 90º y máximo de 270º medido en sentido del movimiento de las agujas del reloj y partiendo de la tubería de entrada.

## **2.5.7. Cobertura sobre tuberías**

<span id="page-18-3"></span>En el diseño se deberá mantener una cobertura mínima a lo largo de la tubería, esta cobertura será de acuerdo con la resistencia estructural de la tubería y que facilite el traslado a las tuberías recolectoras.

''Si por salvar obstáculos o por circunstancias muy especiales se hace necesario colocar la tubería a pequeñas profundidades, la tubería será encajonada en

concreto simple con un espesor mínimo de 0.15 m alrededor de la pared exterior del tubo''. (INAA, 2003).

## **2.5.8. Ubicación de las alcantarillas**

<span id="page-19-0"></span>En las vías de circulación dirigidas de Este a Oeste, las tuberías se deberán ubicar al Norte de la línea central de la vía. En las vías de circulación dirigidas de Norte a Sur, las tuberías se deberán ubicar al Oeste de la línea central de la vía.

En caso de pistas de gran anchura se deberán colocar dos líneas, una en cada banda de la pista. Las alcantarillas deberán colocarse debajo de las tuberías de agua potable y con una separación mínima horizontal de 1.50 m. (INAA, 2003)

## **2.5.9. Redes de alcantarillado convencional**

<span id="page-19-1"></span>Los sistemas convencionales de alcantarillado se clasifican en:

**Alcantarillado separado**: Es aquel en el cual se independiza la evacuación de aguas residuales y lluvia.

- a) Alcantarillado sanitario: Sistema diseñado para recolectar exclusivamente las aguas residuales domésticas e industriales.
- b) Alcantarillado pluvial: Sistema de evacuación de la escorrentía superficial producida por la precipitación.

**Alcantarillado combinado**: Conduce simultáneamente las aguas residuales, domesticas e industriales, y las aguas de lluvia (Comisión Nacional del Agua, 2009)

## <span id="page-19-3"></span><span id="page-19-2"></span>**2.6. Dispositivos de inspección: Pozos de Visita Sanitarios (P.V.S.)**

#### **2.6.1. Característica de los pozos de visita**

- El PVS podrá ser construido totalmente de concreto, o con el cuerpo de ladrillo cuarterón apoyado sobre una plataforma de concreto. En el caso que el cuerpo sea de ladrillo éste deberá repellarse con mortero interna y externamente para evitar la infiltración en ambos sentidos.

- Para pozos con profundidades mayores de 3 m, el proyectista deberá determinar el grosor de la pared, para que resista los esfuerzos a que será sometida durante el funcionamiento del sistema.
- El diámetro interno (D) del pozo será 1.20 m, para alcantarillas con φ: 750 mm y menores; para alcantarillas con φ mayores de 750 mm, D deberá ser igual a  $\varphi$  + 600 mm.
- Todo PVS deberá estar provisto en la parte superior de una tapa que permita una abertura de 0.60 m de diámetro, la cual deberá estar dotada de 2 orificios de 0.03 m de diámetros para proveer el escape de gases.
- Para alcantarillas con diámetros de 200 mm y menores, con profundidades de rasante de tubos hasta un máximo de 1.80 m, se usarán Dispositivos de Visita Cilíndricos (DVC) consistente en tubos de concreto precolado con diámetro interno de 760 mm.
- Para profundidades de rasante de tubos de 0.60 m a 1.00 m se usarán Cajas de Registro Sanitarias (CRS).
- Para cualquiera de las cámaras de inspección que se use el pasaje del agua a través de ella deberá efectuarse mediante canales que vayan en la dirección de la entrada de los tubos aguas arriba y en la salida aguas abajo.
- Estos canales deberán tener la sección del tubo de entrada en la parte superior y la sección del tubo de salida en la parte inferior. El acabado deberá ser totalmente fino y se redondeará la intersección de la superficie del fondo del pozo con la del canal.
- El fondo del pozo deberá tener un acabado fino, con pendiente transversal hacia los canales no menor del 2%. Todas las aristas vivas deberán ser redondeadas.
- El pozo de visita deberá ser provisto en su interior, de peldaños con diámetro no menor de 15 mm de aleación de aluminio, separados verticalmente 0.30 m.

## <span id="page-21-0"></span>**2.7. Características de las aguas residuales**

Es muy importante para la definición del tipo de sistema de tratamiento conocer las características de las aguas a tratar. Estas características deben ser determinadas a partir de pruebas de laboratorio la calidad del agua.

La guía técnica para el diseño de alcantarillado sanitario y sistemas de tratamiento de aguas residuales, establece:

Toda caracterización de aguas residuales implica un programa de muestreo apropiado para asegurar representatividad de la muestra y un análisis de laboratorio de conformidad con normas establecidas que aseguren precisión y exactitud. Un programa de muestreo para caracterización y control de calidad de aguas residuales, requiere un análisis cuidadoso del tipo de muestras, número de ellas y parámetros que se deben determinar (INAA, 2003).

## **2.7.1. Muestreo**

<span id="page-21-1"></span>El proceso de muestreo adecuado sigue un número de métodos estandarizados que garantizaran la caracterización de las aguas. Todo esto requiere una aplicación de técnicas que permita obtener las características de todo el caudal que será tratado.

La guía recomienda que para que la muestra sea representativa se deben seleccionar sitios de muestreo donde el flujo sea turbulento, puesto que aquí el agua estará mezclada, aunque también debe ser seleccionado a partir del problema de estudio.

Es importante siempre tener en cuenta diferentes consideraciones necesarias para un excelente resultado de las muestras, tales como: Cantidad, lo cual especifica el volumen necesario para realizar los análisis fisicoquímicos del agua; preservación de las muestras, es importante que la muestra mantenga las mismas características que tenía al ser extraída, para esto es necesario la aplicación de

diferentes métodos; además debe considerarse la muestra extraer es una muestra instantánea o simple, una muestra compuesta o muestra integrada.

## **2.7.2. Contaminantes de importancia en el tratamiento del agua**

## <span id="page-22-0"></span>**residual**

Es de vital importancia conocer los contaminantes más significativos presentes en las aguas residuales para saber cómo debe ser tratada para que puedan ser eliminados.

En la guía, INAA ( 2003, pág. VIII-2) señala los siguientes contaminantes como los más importantes:

- Sólidos en suspensión, los cuales pueden originar depósitos de lodos y condiciones anaerobias cuando se vierte agua residual sin tratar en un entorno acuático.
- Materia orgánica biodegradable, compuesta principalmente por proteínas, carbohidratos y grasas animales, la cual se mide en la mayoría de las veces, en función de la DBO (Demanda Bioquímica de Oxigeno) y de la DQO (Demanda Química de Oxígeno).

Las aguas residuales domésticas crudas tienen una DBO entre 250 y 1000 mg/L, con relaciones de DQO/DBO que varían entre 1.2 y 2.5. Si las aguas residuales se descargan sin tratar al entorno, su estabilización biológica puede llevar al agotamiento de oxígeno a los recursos naturales y al desarrollo de condiciones sépticas.

- Organismos patógenos, los cuales pueden transmitir enfermedades contagiosas.
- Los nutrientes, tanto el Nitrógeno, como el Fósforo y el Carbono son esenciales para el crecimiento de plantas y protistas. Cuando se vierten al entorno acuático, éstos pueden favorecer el crecimiento de una vida acuática no deseada.
- Materia orgánica refractaria, resiste tratamiento convencional, tales como los detergentes, fenoles y pesticidas agrícolas.

- Sólidos inorgánicos disueltos, algunos como el calcio, sodio y sulfatos son agregados al suministro de agua doméstico como resultado del uso y es posible que deban ser removidos para reúso del agua.

El proceso de tratamiento de las aguas está dividido en tres etapas fundamentales que son el tratamiento preliminar o pretratamiento, tratamiento primario, tratamiento bilógico o secundario y tratamiento terciario. Los cuales se detallarán más a fondo a continuación.

## <span id="page-23-0"></span>**2.8. Procesos de tratamiento preliminar de aguas residuales**

Este proceso básicamente se encarga de eliminar todos los componentes que puedan dificultar más adelante otros procesos de tratamiento. (Bermeo Garay, 2016) indica que: "La función es extraer de las aguas brutas la mayor cantidad posible de las materias que arrastran, y que posteriormente ocasionarían problemas en los tratamientos posteriores (tales como obstrucción de tuberías, formación de costras, enarenado de digestores anaerobios, etc.)" (pág.53).

Para esto es necesario realizar diferentes operaciones tales como desbaste, desarenado y desengrasado. El uso los siguientes dispositivos permitirá un pretratamiento satisfactorio (INAA, 2003):

- Rejillas: Las rejillas de barras pueden ser de limpieza manual o mecánica. Según el tamaño de las aberturas se clasifican como rejillas gruesas o finas.
- Tamices: El uso de este tipo de tamices se limita a plantas pequeñas o plantas en las que las pérdidas de cargas no constituyan un problema. Se deberán usar en pretratamiento, tratamiento primario y secundario.
- Trituradores y rasgadores: Estos equipos generalmente deberán colocarse después de las cámaras desarenadoras, cuando se espera un volumen apreciable de sólidos duros. Consisten, generalmente, en cilindros giratorios ranurados a través de los cuales pasa el agua residual. Los dientes cortadores van montados sobre el cilindro móvil, cortando y rasgando los sólidos separados contra un peine metálico especial.

- Desarenadores: La función de los desarenadores en el tratamiento de aguas residuales es remover arena, grava, cenizas, partículas u otro material sólido pesado que tenga velocidad de asentamiento o peso específico bastante mayor que el de los sólidos orgánicos putrescibles de las aguas residuales.
- Trampas para grasas y aceites: Son tanques pequeños de flotación donde la grasa sale a la superficie y es retenida mientras el agua aclarada sale por una descarga inferior. No lleva partes mecánicas y el diseño es similar al de un tanque séptico.
- Tanques de preaireación y floculación: Son otras instalaciones de tratamiento preliminar que se utilizan para mejorar la tratabilidad del agua residual y para la eliminación de grasas y espumas antes de la sedimentación primaria, mediante la preaireación y la floculación.

## <span id="page-24-0"></span>**2.9. Dispositivos para la medición de caudal de aguas residuales**

Es indispensable la inclusión de dispositivos de medición de caudales (gastos) en los sistemas de tratamiento de aguas residuales domésticas, los cuales deberán ser colocados a la entrada y a la salida. Según INAA (2003): "Son unidades de bajo costo, en relación con el costo total de la obra y suministran datos importantes para la operación de los sistemas de tratamientos". (pág. X-1).

Dentro de estos dispositivos pueden considerarse los siguientes (INAA, 2003):

- Medidor Parshall: El medidor Parshall está incluido entre los medidores de flujo crítico es de fácil construcción, presenta la ventaja de depender de sus propias características hidráulicas, una sola determinación de carga es suficiente, la pérdida de carga es baja, posee sistema de auto limpieza que hace que no haya obstáculos capaces de provocar formación de depósitos, por lo tanto, es el más recomendable para medir caudales de aguas residuales sin tratar. Se deberá colocar a continuación del desarenador.
- Medidor proporcional: Para lograr que la velocidad sea constante a través de un desarenador se emplea el vertedero proporcional, localizado a la

salida del desarenador y consta de una plancha a través de la corriente. El vertedero de flujo proporcional consiste en una combinación de un vertedero con un orificio, el cual tiene una línea recta horizontal inferior que constituye la cresta del vertedero.

- Vertedores rectangulares o triangulares: Los vertederos rectangulares o triangulares se deberán instalar en las salidas de los sistemas de tratamiento, pues las aguas residuales ya han sido tratadas, no habiendo problemas de sólidos que puedan obstruir esos dispositivos. Estos vertederos deberán ser de pared delgada y arista viva y deberán trabajar a descarga libre.
- Medidor Palmer-Bowlus: El medidor Palmer-Bowlus es similar en su funcionamiento al medidor Parshall. Por lo general, el medidor se sitúa en el PVS de la alcantarilla. Para que el funcionamiento sea adecuado, el canal de aforo debe actuar como un control hidráulico en el cual se desarrollen condiciones de flujo crítico, lo cual se consigue fácilmente debido a la sobreelevación que se produce aguas arriba del medidor a causa del mismo y también cuando la descarga del canal de aforo es subcrítica.

## <span id="page-25-0"></span>**2.10. Proceso de tratamiento de aguas residuales**

El agua residual tiene altos contenidos contaminantes que pueden afectar la salud y el medio ambiente, lo que se busca con los procesos de tratamiento de aguas residuales es disminuir las afectaciones de estas sin tratar.

Para la selección del proceso de tratamiento es muy importante tener en cuenta las siguientes consideraciones (INAA, 2003): Las características del agua cruda, la calidad requerida del efluente, la disponibilidad de terreno, los costos de construcción y operación del sistema de tratamiento, la confiabilidad del sistema de tratamiento.

En general los sistemas de tratamiento de aguas residuales tienen varias etapas: a) Tratamiento preliminar, b) Tratamiento primario, c) Tratamiento secundario y d) Tratamiento terciario, las cuales se describen a continuación (Vladimir Arana, 2009):

#### **2.10.1. Tratamiento preliminar**

<span id="page-26-0"></span>Tienen el propósito de preparar las aguas residuales para que puedan recibir un tratamiento subsiguiente, sin dañar los equipos mecánicos y sin obstruir las tuberías y causar depósitos permanentes en tanques. Sirven también para minimizar algunos efectos negativos al tratamiento, tales como: variaciones de caudal y presencia de materiales flotantes como aceite, grasas y otros.

#### **2.10.2. Tratamiento primario**

<span id="page-26-1"></span>EI objetivo del tratamiento primario es la reducción del contenido de sólidos en suspensión del agua residual. En este proceso podemos distinguir varias operaciones:

**Decantación propiamente dicha**. Las partículas de mayor densidad se depositan en el fondo de los decantadores primarios, por la acción de la gravedad. Para facilitar este proceso se asegura una baja velocidad de circulación del agua. Los fangos depositados en el fondo se evacuan mediante purgas periódicas. La limpieza de espumas y flotantes se realiza mediante recogedores que barren la superficie del agua, como son los brazos radiales.

**Coagulación y floculación**. Las suspensiones coloidales son muy estables, debido a su pequeña dimensión y a la existencia de cargas negativas repartidas a lo largo de la superficie. Para romper la suspensión y provocar la aglomeración de partículas, se realiza la coagulación y la floculación, que permitirá su decantación. La coagulación de las partículas coloidales se consigue a través de la eliminación de sus cargas eléctricas con un coagulante. La floculación agrupa las partículas descargadas por medio de floculantes. Los flóculos resultantes, según su densidad, son extraídos del agua residual por decantación o por flotación.

**Neutralización**. Necesario para corregir la excesiva alcalinidad o acidez del agua, logrado mediante la adición de ácidos o bases. La actividad biológica óptima tiene lugar en un intervalo de pH comprendido entre 5 y 8,5, un pH demasiado alto o demasiado bajo de las aguas residuales puede obstaculizar la acción depuradora de los microorganismos.

## **2.10.2.1. Tanque Imhoff y lecho de secado (Organización Panamericana de la Salud, 2005)**

El tanque Imhoff es una unidad de tratamiento primario cuya finalidad es la remoción de sólidos suspendidos.

Para comunidades de 5000 habitantes o menos, los tanques Imhoff ofrecen ventajas para el tratamiento de aguas residuales domésticas, ya que integran la sedimentación del agua y la digestión de los lodos sedimentados en la misma unidad, por ese motivo también se les llama tanques de doble cámara.

Los tanques Imhoff tienen una operación muy simple y no requiere de partes mecánicas; sin embargo, para su uso concreto es necesario que las aguas residuales pasen por los procesos de tratamiento preliminar de cribado y remoción de arena.

El tanque Imhoff típico es de forma rectangular y se divide en tres compartimentos:

- Cámara de sedimentación.
- Cámara de digestión de lodos.
- Área de ventilación y acumulación de natas.

Durante la operación, las aguas residuales fluyen a través de la cámara de sedimentación, donde se remueven gran parte de los sólidos sedimentables, estos resbalan por las paredes inclinadas del fondo de la cámara de sedimentación pasando a la cámara de digestión a través de la ranura con traslape existente en el fondo del sedimentador. El traslape tiene la función de impedir que los gases o partículas suspendidas de sólidos, producto de la digestión, interfieran en el

proceso de la sedimentación. Los gases y partículas ascendentes, que inevitablemente se producen en el proceso de digestión son desviados hacia la cámara de natas o área de ventilación.

Los lodos acumulados en el digestor se extraen periódicamente y se conducen a lechos de secado, en donde el contenido de humedad se reduce por infiltración, después de lo cual se retiran y dispone de ellos enterrándolos o pueden ser utilizados para mejoramiento de los suelos.

## **Ventajas**

- Contribuye a la digestión de lodo, mejor que en un tanque séptico, produciendo un líquido residual de mejores características.
- No descargan lodo en el líquido efluente, salvo en casos excepcionales.
- El lodo se seca y se evacúa con más facilidad que el procedente de los tanques sépticos, esto se debe a que contiene de 90 a 95% de humedad.
- Las aguas servidas que se introducen en los tanques Imhoff, no necesitan tratamiento preliminar, salvo el paso por una criba gruesa y la separación de las arenillas.
- El tiempo de retención de estas unidades es menor en comparación con las lagunas.
- Tiene un bajo costo de construcción y operación.
- Para su construcción se necesita poco terreno en comparación con las lagunas de estabilización.
- Son adecuados para ciudades pequeñas y para comunidades donde no se necesite una atención constante y cuidadosa, y el efluente satisfaga ciertos requisitos para evitar la contaminación de las corrientes.

## **Desventajas**

- Son estructuras profundas (>6m).

- Es difícil su construcción en arena fluida o en roca y deben tomarse precauciones cuando el nivel freático sea alto, para evitar que el tanque pueda flotar o ser desplazado cuando esté vació.
- El efluente que sale del tanque es de mala calidad orgánica y microbiológica.
- En ocasiones puede causar malos olores, aun cuando su funcionamiento sea correcto.

Cabe resaltar que esta alternativa resulta adecuada en caso no se cuente con grandes áreas de terreno para poder construir un sistema de tratamiento de aguas residuales domésticas, como es el caso de las lagunas de estabilización, además de que el tanque Imhoff deberá está instalado alejado de la población, debido a que produce malos olores.

El tanque Imhoff elimina del 40 al 50% de sólidos suspendidos y reduce la DBO de 25 a 35%. Los lodos acumulados en el digestor del tanque Imhoff se extraen periódicamente y se conducen a lechos de secados.

Debido a esta baja remoción de la DBO y coliformes, lo que se recomendaría es enviar el efluente hacia una laguna facultativa para que haya una buena remoción de microorganismos en el efluente.

## **2.10.3. Tratamiento biológico o secundario**

<span id="page-29-0"></span>El agua decantada y homogeneizada en el tratamiento primario pasa a un recinto, donde será sometida a la acción de microorganismos (principalmente bacterias y protozoos), que se alimentan de las sustancias orgánicas que quedan disueltas en el agua residual. En este proceso, los compuestos orgánicos complejos son convertidos en compuestos simples, y la demanda de oxígeno disminuye al mismo tiempo que aumenta paulatinamente su concentración.

El desarrollo de este proceso de depuración está influenciado por dos factores principales:

- La magnitud de la superficie de contacto entre el agua residual y los microorganismos debe ser lo más extensa posible.
- El aporte de oxígeno, con el fin de favorecer el desarrollo de los microorganismos que digieren la materia orgánica.

Independientemente del método utilizado a medida que se desarrolla el tratamiento biológico crece la masa de microorganismos, formando masas de lodos que deberán ser separadas del agua depurada. Para ello, el agua es conducida a otro decantador, esta vez secundario, donde los restos de materia orgánica en suspensión se depositan en el fondo. El agua superficial, más clarificada y depurada, vierte por el borde exterior del decantador, ésta contiene sólo entre el 5 y el 10% de la materia orgánica con la que entró.

## **2.10.3.1. Biofiltros o humedales**

Los humedales, naturales o artificiales, son sistemas de tratamiento acuático en los cuales se usan plantas y animales para el tratamiento de aguas residuales.

Los humedales artificiales son de superficie libre de agua, es decir, con espejo de agua; o de flujo subsuperficial sin espejo de agua. Los humedales artificiales se han utilizado en el tratamiento de aguas residuales municipales, para tratamiento secundario y avanzado, tratamiento de aguas de irrigación, para tratar lixiviados de rellenos sanitarios, tratamiento de efluentes de tanques sépticos, etc.

## **2.10.3.2. Lagunas facultativas**

Las lagunas facultativas son aquellas que poseen una zona aerobia y una zona anaerobia, situadas respectivamente en superficie y fondo. Por tanto, en estas lagunas podemos encontrar cualquier tipo de microorganismo, desde anaerobios estrictos en el fango del fondo hasta aerobios estrictos en la zona inmediatamente adyacente a la superficie. Sin embargo, los seres vivos más adaptados al medio serán los microorganismos facultativos, que pueden sobrevivir en las condiciones cambiantes de oxígeno disuelto típicas de estas lagunas a lo largo del día y del

año. Además de las bacterias y protozoos, en las lagunas facultativas es esencial la presencia de algas, que son las principales suministradoras de oxígeno disuelto.

## **2.10.4. Tratamiento terciario**

<span id="page-31-0"></span>Finalizada la decantación secundaria, en muchos casos, el agua residual se considera ya lo suficientemente libre de carga contaminante como para ser vertida a los cauces de los ríos; no obstante, en algunos casos es conveniente afinar más la depuración, por lo que es sometida a un tratamiento terciario.

En ocasiones, el agua pasa a una cámara de cloración, donde se eliminan los microorganismos. El agua que entra en este último proceso no sirve para el consumo humano, pero sí para el riego. Otras veces es necesario eliminar selectivamente ciertos componentes, como el fósforo, para evitar la eutrofización del cauce donde irán las aguas; esto se consigue mediante la combinación de reactivos químicos y el paso de las aguas a través de filtros de arena, o incluso de carbón activo.

## **2.10.4.1. Lagunas de maduración**

La desinfección de las aguas residuales es uno de los objetivos de los sistemas de tratamiento e incluye la destrucción de patógenos, virus, parásitos y demás organismos perjudiciales. Las lagunas de estabilización en serie proveen un medio de remoción natural de organismos fecales para satisfacer así el propósito de desinfectar las aguas residuales (Romero Rojas, 1999).

Las lagunas de maduración se construyen generalmente con tiempos de retención de 3 a 5 días cuando se usa una sola y profundidades de 1.0 a 1.5 m.

## <span id="page-31-1"></span>**2.11. Desinfección de las aguas residuales**

Es necesario que se realice una desinfección en el efluente de la planta de tratamiento, si este puede causar afectaciones aguas debajo de donde se

descarga. Esta se puede hacer con varios tipos de desinfectantes, pero el más usado es el cloro

Se debe tener presente la siguiente información para realizar la desinfección:

- Caudal de aguas residuales a tratar.
- Calidad final deseada del agua residual tratada.

percolador Efluente de filtro de arena |

Zanjas de oxidación

- Tasa de aplicación y demanda.
- El pH del agua residual a desinfectarse.
- Costos del equipo y suministros.
- Disponibilidad.

El INAA muestras diferentes dosificaciones de cloro para aguas residuales domésticas:

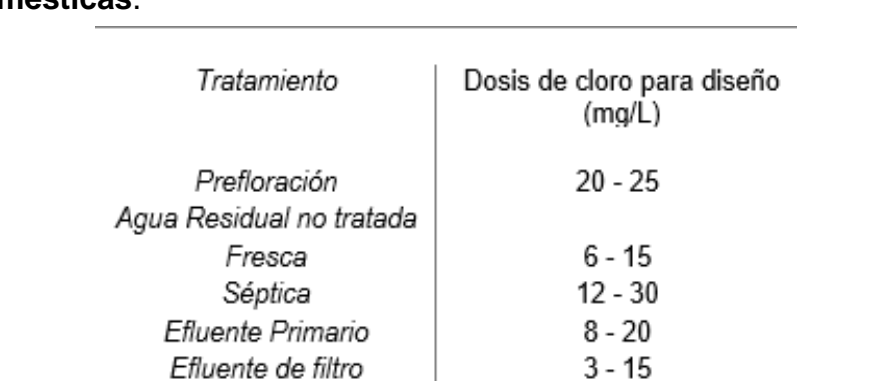

**Tabla 3: Dosis de cloro para desinfección normal de aguas residuales domésticas**.

Fuente: INAA, Guías técnicas para el diseño de alcantarillado sanitario y sistemas de tratamiento de aguas residuales, 2003

 $1 - 6$  $2 - 8$ 

# **3. DISEÑO METODOLÓGICO**

## <span id="page-33-1"></span><span id="page-33-0"></span>**3.1. Tipo de investigación**

## **3.1.1. Según su enfoque**

Su enfoque será mixto debido a que se tomarán datos cualitativos y cuantitativos.

## **3.1.2. Según el alcance**

Es de tipo aplicada, puesto que en este tipo de investigación el énfasis del estudio está en la resolución práctica de problemas, buscando una solución a corto o mediano plazo.

## **3.1.3. En cuanto al tiempo de ocurrencia**

Es prospectivo, ya que está basado en lo que el análisis de cálculos demuestre cual sea el más factible.

## **3.1.4. Según el periodo en el que se realiza el estudio**

Es una investigación de corte transversal puesto que es en un periodo corto anteriormente establecido.

Para el diseño de la red de alcantarillado sanitario y sistema de tratamiento de aguas residuales se tomará en consideración factores de eficiencia y economía para la realización de un proyecto adecuado de acuerdo a la situación económica de la comunidad, y que garanticen un funcionamiento adecuado del diseño.

## <span id="page-33-3"></span><span id="page-33-2"></span>**3.2. Realización del estudio socio económico**

## **3.2.1. Análisis de la zona de estudio**

Para el reconocimiento de la zona, se recopilará información existente en la alcaldía del municipio al que la comunidad pertenece, teniendo en cuenta el plan

desarrollo que se tiene para la misma, uso de suelos y el tipo de receptor que tendrá el efluente de las aguas tratadas.

## **3.2.2. Estudio de población**

<span id="page-34-0"></span>Para definir la población actual del municipio se utilizarán los datos proporcionados por el Instituto Nacional de Información y Desarrollo (INIDE). Además, se utilizarán los datos obtenidos a partir de la realización del estudio socio-económico y encuesta que se realizará en la zona, ejecutado por la parte interesada del proyecto.

El formato de encuesta a utilizar es el usado para la caracterización de la zona de desarrollo de proyectos del FISE.

El tamaño de la muestra será definido a partir de la ecuación 2:

Ecuación 2: Tamaño de muestra para población finita.

Tamaño de la muestra 
$$
=
$$
 
$$
\frac{z^2 * (1 - p)}{e^2}
$$

$$
1 + \frac{z^2 * (1 - p)}{e^2 N}
$$

Donde:

N= Tamaño de la población.

e=Margen de error (Porcentaje expresado en decimales)

p= Probabilidad de que ocurra el evento (éxito)

z= Parámetro estadístico que depende del nivel de confianza.

## **3.2.3. Periodo de diseño**

<span id="page-34-1"></span>El periodo de diseño establecido por el INAA sugiere que periodos diseño para colectores principales y emisarios de descarga establece un periodo de 10 a 50 años; para tuberías secundarias, establece un periodo de 25 o más años; y para plantas de tratamiento de aguas servidas, el periodo debe ser de 10 a 25 años.

## **3.2.4. Análisis de la tasa de crecimiento geométrica**

<span id="page-35-0"></span>Para el dimensionamiento de las obras, se necesita estar al tanto de la población a la que se le va a brindar el servicio por lo tanto se llevará a cabo un análisis de crecimiento poblacional a lo largo de las últimas décadas.

El método utilizado para la determinación de la tasa de crecimiento para la proyección de la población es el de tasa de crecimiento geométrico el cual es aplicable para ciudades que no han alcanzado su desarrollo.

- Ninguna de las localidades tendrá una tasa de crecimiento urbano mayor de 4%.
- Ninguna de las localidades tendrá una tasa de crecimiento urbano menor del 2.5%.
- Si el promedio de la proyección de población por los dos métodos adoptados presenta una tasa de crecimiento:
	- a) Mayor del 4%, la población se proyectará en base al 4%, de crecimiento anual.
	- b) Menor del 2.5%, la proyección final se hará basada en una tasa de crecimiento del 2.5%.
	- c) No menor del 2.5%, ni mayor del 4%, la proyección final se hará basada en el promedio obtenido.

## **3.2.5. Población de diseño**

<span id="page-35-1"></span>A partir de la tasa de crecimiento se calculará la proyección futura de la población para un tiempo de 25 años. A partir de la siguiente ecuación:

Ecuación 3: Población futura

$$
Pf = P(1+i)^n
$$

Donde:
- Pf: Población al final del periodo de diseño
- Po: Población inicial
- : Tasa de crecimiento
- n: Periodo en años

# **3.2.6. Cálculo del aporte de aguas residuales**

### ● **Dotación de agua potable y consumo doméstico**

Para la obtención de la cantidad de agua demandada por la población de Sabana Grande, se utilizó la población futura para obtener el valor de la dotación, a partir de lo que especifica el INAA, en la tabla de dotaciones para el resto del país, Tabla 1:

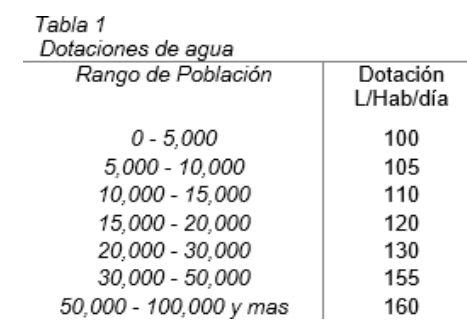

Fuente: INAA, Guias técnicas para el diseño de alcantarillado sanitario y sistemas de tratamiento de aguas residuales, 2003

# ● **Caudal de infiltración (Qinf)**

Para tuberías con juntas de mortero se les deberá asignar un gasto de 10,000 L/ha/día. Para tuberías con juntas flexibles se les deberá asignar un gasto de 5000 L/ha/día. Para tuberías plásticas 2L/hora/100 m de tubería y por cada 25 mm de diámetro.

# ● **Caudal medio (Qm)**

El gasto medio de aguas residuales domésticas se deberá estimar igual al 80% de la dotación del consumo de agua.

Ecuación 4: Caudal medio

$$
Qm = 0.8 \times CPD
$$

Donde:

Qm= Caudal medio

CPD=Caudal poblacional domestico

### ● **Caudal mínimo de aguas residuales (Qmín)**

Para la verificación del gasto mínimo en las alcantarillas se deberá aplicar la siguiente relación:

Ecuación 1**:** Caudal mínimo

$$
Qm\acute{\imath}n=\frac{1}{5}Qm
$$

Donde:

Qm= Caudal medio

CPD=Caudal poblacional domestico

#### ● **Caudal máximo de aguas residuales (Qmáx)**

El gasto máximo de aguas residuales domésticas se deberá determinar utilizando el factor de relación de Harmon.

Ecuación 5: Factor Harmon

$$
FH = 1 + \frac{14}{4 + \frac{\sqrt{p}}{1000}}
$$

Donde:

P= Cantidad de habitante para el último año de diseño Ecuación 6: Caudal máximo

$$
Qm\acute{a}x = FH * Qm
$$

Donde:

Qmáx= Gasto máximo de aguas residuales domésticas. FH=Factor Harmon.

 $Q_m$  = Gasto medio de aguas residuales domésticas.

Nota: FH deberá de tener un valor no menor a 1.80 ni mayor a 3.

# ● **Gasto de diseño (Qd)**

El gasto de diseño hidráulico del sistema de alcantarillas se deberá calcular de la forma siguiente:

Ecuación 7: Caudal de diseño

 $Qd = Qm\acute{a}x + Qinf + Qcom + Qind + Qinst$ 

Donde:

Qcom: Gasto comercial Qind: Gasto industrial Qinst: Gato institucional o público

# **3.3. Topografía**

La información topográfica se obtendrá a partir de la realización de un levantamiento que comprenderá toda el área correspondiente a la comunidad de Sabana Grande, puesto que no existe información topográfica del mismo.

Este servirá de base para el trazado de la red del alcantarillado y ubicar de manera adecuada el sistema de tratamiento.

# **3.4. Diseño de la red de alcantarillado sanitario**

El diseño de la red se usará en las especificaciones de: Guías técnicas para el diseño de alcantarillado sanitario y sistemas de tratamiento de aguas residuales del INAA, que es la norma de referencia nicaragüense.

Para el desarrollo de este proyecto se realizará el trazado de la red de acuerdo a la topografía del terreno, que se obtuvo a partir de los datos del levantamiento que

fueron proporcionados, teniendo en cuenta que la colectora principal sea la de mayor pendiente, de manera que toda la red funcione por gravedad.

Las tuberías se proyectarán de modo que sus pendientes estén, si es posible, en el mismo sentido que la pendiente natural del terreno, para así lograr un mínimo de excavación y un drenaje por gravedad.

### **3.4.1. Red de recolección**

El sistema de alcantarillado sanitario a diseñar será del tipo separativo convencional, siendo destinado por lo tanto únicamente al drenaje de aguas servidas, la cual drena por gravedad hasta el sistema de tratamiento.

Para el trazado de la red se utilizará como herramienta principal el software SewerCAD V8i desarrollada por Bentley, es una aplicación de diseño y modelado del sistema de alcantarillado sanitario fácil de usar. Es la herramienta de confianza para miles de municipios y empresas de servicios públicos y de ingeniería en todo el mundo a la hora de diseñar, analizar y planificar sistemas de saneamiento. Permite a los ingenieros crear modelos de forma sencilla, tanto de conductos presurizados como de instalaciones hidráulicas por gravedad, a partir del análisis de estado estático con diversos estándares de factores de cresta y simulaciones de periodos extendidos.

### **3.4.2. Hidráulica de alcantarillas**

#### **Formula y coeficiente de rugosidad**

El cálculo hidráulico de las alcantarillas se deberá hacer en base al criterio de la tensión de arrastre y a la fórmula de Manning.

Se pueden usar diferentes clases de tuberías, las cuales se seleccionarán de acuerdo a las condiciones en que funcionará el sistema y a los costos de inversión y de operación y mantenimiento.

La tabla mostrada a continuación muestra los valores del coeficiente de rugosidad n de Manning, para las tuberías de uso más corriente:

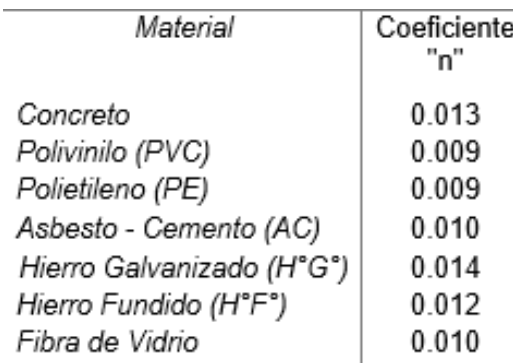

# **Tabla 4: Coeficiente de rugosidad n de Manning**

Fuente: INAA, Guias técnicas para el diseño de alcantarillado sanitario y sistemas de tratamiento de aguas residuales, 2003.

### ● **Diámetro mínimo**

El diámetro mínimo de las tuberías deberá ser de 150 mm.

### ● **Pendiente de longitud mínima**

La pendiente longitudinal mínima deberá ser aquella que produzca una velocidad de autolavado, la cual se podrá determinar aplicando el criterio de la Tensión de Arrastre, según la siguiente ecuación:

Ecuación 8: Tensión de arrastre

$$
f = w * R * s
$$

Donde:

f: Tensión de arrastre en Pa

W: Peso específico del líquido en N/m3

R: Radio hidráulico a gasto mínimo en m

S: Pendiente mínima en m/m

Nota: Se recomienda un valor mínimo de f = 1 Pa

Además, se deben considerar también los siguientes parámetros (INAA, 2003): pérdida de carga adicional, cambio de diámetro, ángulos entre tubería, cobertura sobre tubería ubicación de las alcantarillas y conexiones domiciliares.

### **3.4.3. Pozos de Visita Sanitarios (P.V.S.)**

#### **Ubicación**

Se deberán ubicar pozos de visita sanitarios (PVS) o cámaras de inspección, en todo cambio de alineación horizontal o vertical, en todo cambio de diámetro; en las intersecciones de dos o más alcantarillas, en el extremo de cada línea cuando se prevean futuras ampliaciones aguas arriba, en caso contrario se deberán instalar *"Registros terminales"* (cleanout).

#### **Distancia máxima entre pozos**

El espaciamiento entre los pozos de visita va a variar depende de los métodos y equipo de mantenimiento disponible.

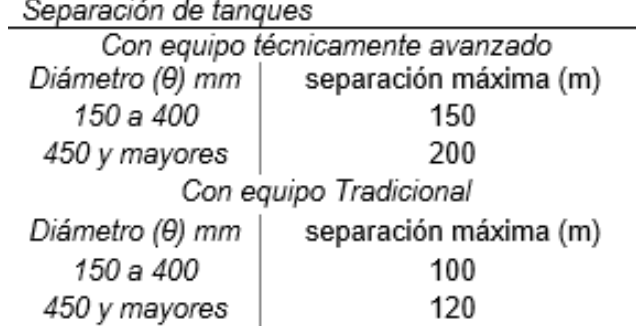

#### **Tabla 5: Distancia máxima entre pozos**

Fuente: INAA, Guias técnicas para el diseño de alcantarillado sanitario y sistemas de tratamiento de aguas residuales, 2003

#### **3.5. Diseño del sistema de tratamiento**

Es claro establecer de antemano que se utilizará para el diseño del sistema de tratamiento las siguientes normas:

● Guías técnicas para el diseño de alcantarillado sanitario y sistemas de tratamiento de aguas residuales del INAA, que es la norma de referencia nicaragüense.

● Guía para el diseño de tanques sépticos, tanques Imhoff y lagunas de estabilización, OPS/CEPIS, como norma de ayuda.

Para el diseño del sistema de tratamiento se considerarán varias opciones, la selección del mismo dependerá de la calidad del efluente que se obtenga al tratar el agua y los costos de construcción del mismo.

### **3.6. Realización de los planos del proyecto**

Para la realización de los planos del proyecto se hará uso del software AUTOCAD de Autodesk, donde se incluirán todo el contenido en orden para la correcta ejecución del mismo.

Los planos se presentarán en el siguiente orden:

- Carátula.
- Plano de conjunto y topográfico.
- Planos de sistema de red de alcantarillado sanitario.
- Plano de plantas perfiles.
- Plano de conjunto de planta de tratamiento.
- Plano de detalles de componentes.

### **3.7. Determinación de los costos de construcción**

- Cálculo de costos directos
- Cálculos de costos indirectos
- Cálculos de los costos totales

Se elaborará una tabla de Excel que contenga la descripción de las actividades a realizarse en la obra, unidades de obra, cantidades de obra, costos unitarios y costos totales; tanto de materiales como de mano obra. Para esto se utilizará el listado maestro de precios del Fondo de Inversión Social de Emergencia (FISE).

# **4. DESCRIPCIÓN DEL ÁREA DE ESTUDIO**

# **4.1. Macro localización**

El municipio de San Rafael del Norte perteneciente al departamento de Jinotega, se encuentra ubicado a 25 kilómetros, aproximadamente, de la ciudad antes mencionada. Así mismo, se encuentra a 184 km de la ciudad capital de Managua. Esta posee una extensión territorial de unos 232.8 km², limitando al norte con el municipio de San Sebastián de Yalí y Santa María de Pantasma y Jinotega, al sur con los municipios de Estelí y Jinotega, al este con el municipio de Jinotega, y al oeste con el municipio de La Concordia.

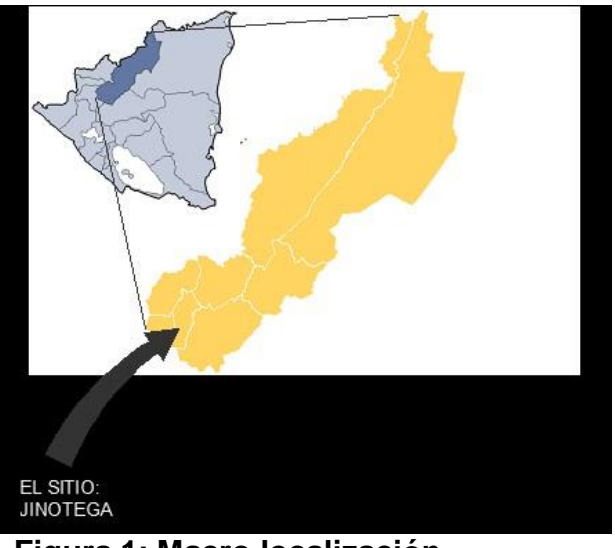

**Figura 1: Macro localización** Fuente: Elaboración propia.

# **4.2. Micro localización**

Dentro de este municipio se encuentra la comunidad de Sabana Grande, la cual está localizada a 3 km al sur del casco urbano, siendo la principal vía de acceso a esta comunidad la carretera que conecta San Rafael del Norte con la ciudad de Jinotega.

Pertenece a la micro región IV, según la zonificación de San Rafael del Norte. Siendo sus límites los siguientes:

Al Norte con San Rafael del Norte (casco urbano)

- Al Sur con la comunidad de Suní
- Al Este con la comunidad de San Gabriel
- Al Oeste con la comunidad La Tejera.

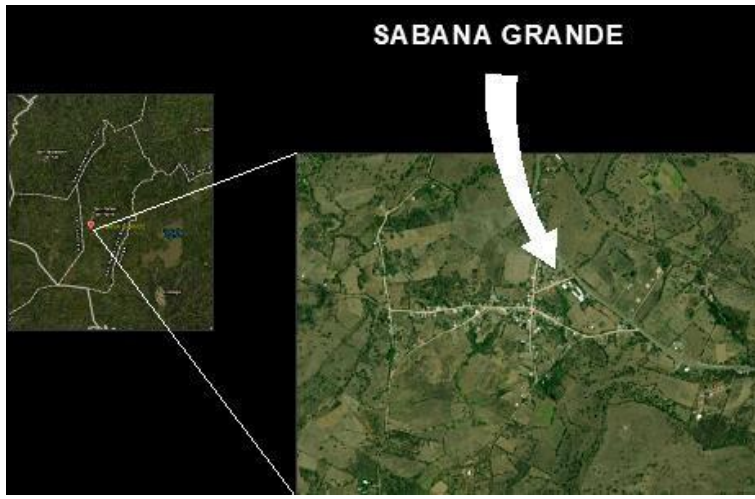

**Figura 2: Micro localización** Fuente: Elaboración propia

# **4.3. Población y viviendas**

En el último censo registrado a nivel nacional, el INIDE registra un total de 838 habitantes para la comunidad de Sabana Grande, de estos un total de 144 habitantes son menores de 15 años.

Para el primer trimestre del año 2021, la dirección de estadística del MINSA, delegación de San Rafael del Norte, registra un dato de 1069 habitantes y una cantidad de 300 viviendas en la comunidad.

El uso de los suelos predominante es agrícola, y un pequeño porcentaje de su uso es de uso pecuario.

### **Características físicas naturales del área de estudio**

● **Clima**

Se caracteriza por tener un clima frío, registrándose las temperaturas más bajas en los meses de diciembre y enero, llegando hasta los 13 °C, con una temperatura promedio anual de 23 °C. Se registra una precipitación anual de 1200 a 2000 mm, pertenece al tipo de clima de sabana tropical de altura.

### ● **Economía**

Dentro de las principales actividades económicas de la comunidad se encuentra la agricultura, predominando el cultivo de granos básicos y algunos tipos de hortalizas; también se caracteriza por actividades ganaderas, ya sea, ganado mayor (bovino) y ganado menor (avícola y porcino). También actividades de comercio, como es el comercio de leche y sus derivados (crema y cuajada), siendo esta una de las actividades más dominantes actualmente de los habitantes de la zona.

Otra actividad importante es el funcionamiento de una empresa dedicada a la fabricación de materiales de construcción llamada Ecomateriales Jinotega.

### ● **Servicios básicos**

### **Transporte y vialidad**

La principal vía de acceso a la comunidad es la NIC-03, carretera pavimentada que conecta San Rafael del Norte con la ciudad de Jinotega. En lo que respecta con sus calles internas, todas son revestidas con material selecto a las que la alcaldía les da mantenimiento cada 2 años. Dentro del plan de desarrollo del municipio, como se ha mencionado en los últimos cabildos de la comunidad, se tiene el mejoramiento de las calles a un pavimento de tipo articulado, pero para esto es necesario primeramente la construcción del sistema de alcantarillado.

Los medios de transporte que predominan en la comunidad son unidades de transporte colectivos intermunicipales, y también medios de transporte selectivo como lo son taxis. Actualmente el municipio cuenta con una ruta que recorre el casco urbano del municipio y comunidades aledañas como La Tejera y Sabana Grande.

### **Saneamiento**

La comunidad cuenta con un servicio de agua potable, el cual es administrado por ENACAL San Rafael del Norte. Distribuida por un sistema tipo Fuente- tanque- red, siendo la fuente de captación el río El Jordán. Brindando un servicio las 24 horas del día en la mayor parte de la comunidad.

Posee un tren de recolección de desechos sólidos, el cual brinda servicio los días viernes cada 15 días.

Actualmente no posee sistema de alcantarillado sanitario, lo cual es un problema que se acrecienta cada día más para la población.

# **Salud**

En la comunidad no hay puesto de atención médica como tal, para optar al servicio de salud los habitantes deben dirigirse hasta el hospital primario de San Rafael del Norte.

# **Energía**

La población de Sabana Grande tiene acceso al servicio de energía eléctrica, administrado por DISNORTE delegación de Jinotega.

# **Educación**

La comunidad cuenta con una Escuela que lleva por nombre "Elieta Rizo Rivera", que atiende las modalidades de preescolar, primaria y secundaria. La cual es jurisdicción del MINED, delegación de San Rafael del Norte.

# **5. ANÁLISIS DE RESULTADOS**

### **5.1. Estudio socioeconómico de la comunidad.**

Se realizó un pequeño estudio socioeconómico en la comunidad de Sabana Grande a partir de una encuesta cuyo formato es recomendado por el FISE, para conocer la situación en la que se encuentran actualmente las viviendas. Para esto se tomó un tamaño de muestra de 101 viviendas, dato que fue obtenido a partir de la ecuación 2 (Ver índice de ecuaciones).

Ecuación 2: Tamaño de muestra para población finita.

Tamaño de la muestra 
$$
=
$$
 
$$
\frac{z^2 * (1 - p)}{e^2}
$$

$$
1 + \frac{z^2 * (1 - p)}{e^2 N}
$$

Donde:

N= Tamaño de la población.

- e=Margen de error (Porcentaje expresado en decimales)
- p= Probabilidad de que ocurra el evento (éxito)

z= Parámetro estadístico que depende del nivel de confianza.

Tomando como N= 300 viviendas, e=8%, p=50% y z=1.96 para un nivel de confianza del 95%.

Este estudio permitió conocer la situación actual de la población de la localidad y así mismo comprobar la necesidad de un sistema de alcantarillado.

# **5.1.1. Características de la población encuestada**

Como se mencionó anteriormente, el tamaño de la muestra fue de 101 viviendas. Con 136 hombres, 145 mujeres y 142 niños, para un total de 423 habitantes de la comunidad (Ver gráfico 1 en anexos, censo poblacional). De estos, el 51% tiene un nivel de educación primaria y un 20% ha culminado la secundaria, solo el 12 %

ha logrado un nivel universitario y 14% no han logrado estudiar. (Ver gráficos 1, 2 en anexos).

### **Situación económica**

En promedio, las familias tienen un ingreso total de C\$ 5,935.64, con un gasto promedio del hogar de C\$ 5000 aproximadamente. Se pueden apreciar más detalles en el gráfico no. 3:

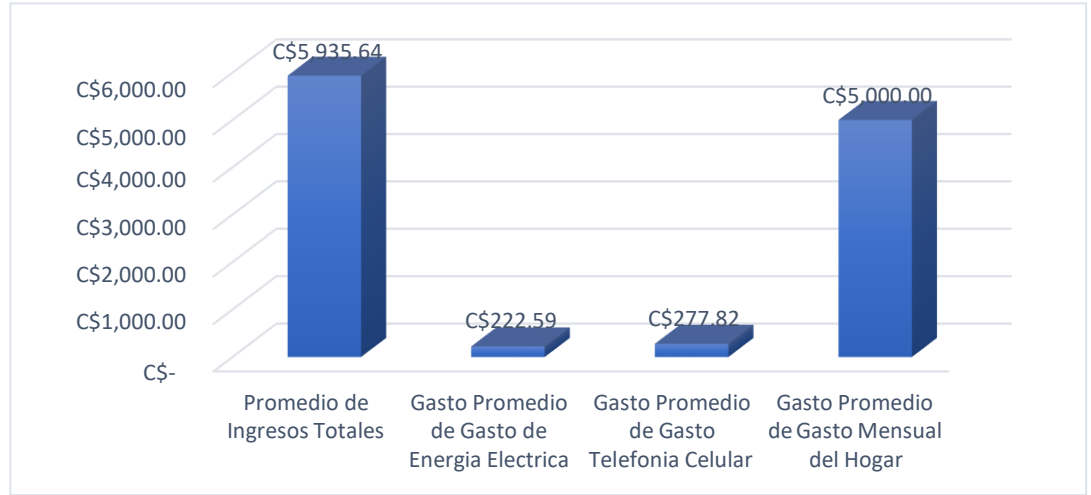

**Gráfico no. 3: Promedio de Ingresos vs Gastos** Fuente: Elaboración propia

### **Situación actual de las viviendas**

Actualmente el tipo de material que predomina en la construcción de las viviendas es el ladrillo, ya que se produce en la zona, con cubierta de techo de zinc y piso de ladrillo, ya sea tipo cerámica y ladrillo para piso convencional. La mayoría de las casas son de tenencia propia.

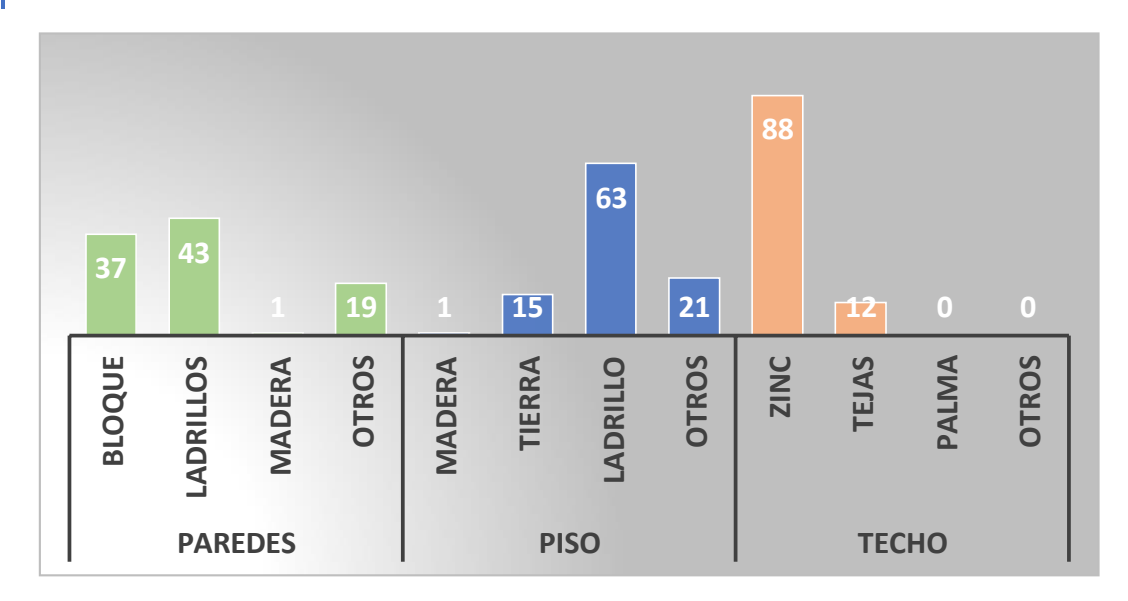

# **Gráfico no. 4: Condiciones de las viviendas**

Fuente: Elaboración propia

### **Servicios básicos**

En cuanto al servicio de agua potable, se tiene que el 98% de las viviendas encuestadas tiene servicio de agua potable, conectados a la red pública. En cuento al servicio de energía eléctrica un 96% cuentan con servicio de energía eléctrica (Ver gráficos no. 5 y no. 6 en anexos)

### **Saneamiento**

En lo que a la disposición de los desechos sólidos respecta, en el gráfico no. 7, el cual se presentará a continuación nos brinda información detallada:

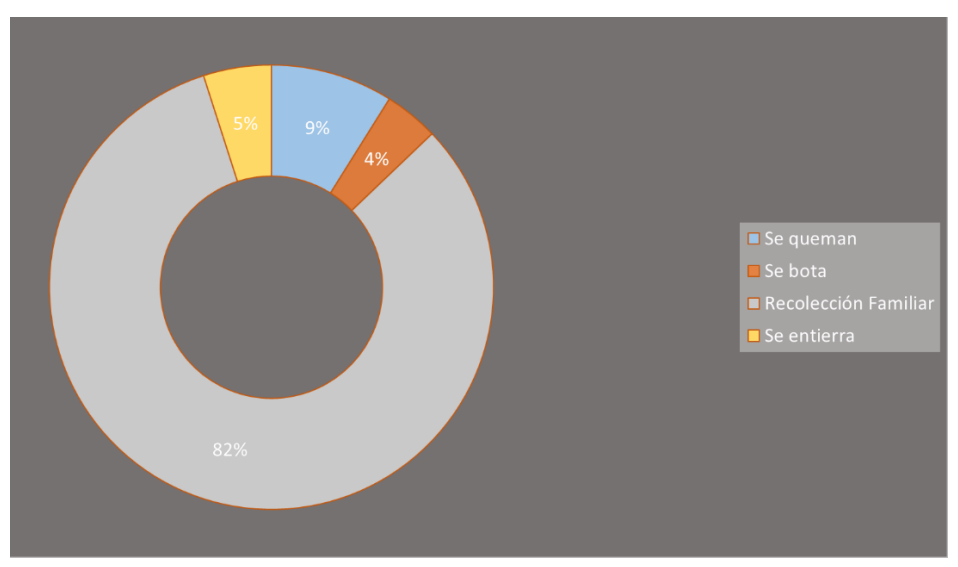

**Gráfico no. 7: Disposición de desechos sólidos** Fuente: Elaboración propia

En cuanto a la opción de saneamiento que utilizan predomina con un 49% el uso de inodoros; un 47% usa letrinas, las cuales no tienen el manejo adecuado y la mayoría se encuentran en mal estado; y 3% no tienen ningún tipo de saneamiento.

Por otra parte, los usuarios de inodoros, manifestaron que el tipo de tratamiento que se les daba a las aguas era con un tanque séptico convencional y otros con sistema combinado de tanque séptico y filtro o sumidero. La mayoría de estos mencionaron tener graves problemas con estos sistemas en la temporada de invierno puesto que las lluvias no permiten un buen funcionamiento de los sistemas, especialmente los filtros y sumideros, saliendo las aguas a la superficie provocando contaminación al medio y siendo este, foco de diferentes enfermedades para los habitantes.

### **5.2. Diseño del sistema de alcantarillado sanitario**

### **5.2.1. Periodo de diseño**

En base a lo especificado en la tabla 4-1 (Periodo de diseño económico para las estructuras de los sistemas) del INAA, teniendo en cuenta la vida útil de las estructuras que componen el sistema; se ha definido un periodo de 25 años,

tiempo en el cual se estima un funcionamiento adecuado, siempre y cuando se realice el debido mantenimiento del conjunto en tu totalidad.

# **5.2.2. Población de diseño para el proyecto**

Para la determinación de la población de diseño o también llamada población futura, se ha utilizado el método de la tasa de crecimiento geométrico, la cual, como indica el INAA (2005): "es aplicable a ciudades que no han alcanzado su desarrollo y se mantienen creciendo a una tasa fija y es el de mayor uso en Nicaragua".

Los datos de población para la proyección fueron obtenidos de dos fuentes:

- Censo nacional realizado por el INIDE en 2005, con un total de 838 habitantes para la comunidad.
- Población de 1069 habitantes, dato proporcionado por la dirección de estadística del MINSA.

A partir de estos datos se calculó la tasa de crecimiento geométrico (ecuación no. 2); la cual se obtuvo un 1.53%. Por tanto, basándonos en el punto 2.3.2 de la norma del INAA, señala que ninguna tasa de crecimiento poblacional debe de ser menor al 2.5%, así que el valor a tomar para la tasa es de 2.5%.

Habiendo obtenido una tasa del 2.5% para la población de Sabana Grande; se proyecta una población futura para cada 5 años, hasta llegar a los 25 años que es el periodo de funcionamiento que se ha establecido para el sistema, tomando como base el año 2022. Así, la población total para el último año de funcionamiento del sistema será:

 $P_{2047} = 2031$  habitantes (Ver ecuación no. 3).

#### **5.2.3. Caudal de diseño para el sistema**

### **Dotación**

A partir del dato de población de diseño obtenido (2031 habitantes) y como se indica en la tabla 3-2 (Dotaciones de agua) del INAA, la dotación para la comunidad de Sabana Grande es de 100 L/hab/día.

Teniendo como resultado un caudal doméstico de:

$$
Qdomestico = 2.35 \frac{l}{s}
$$

### **Consumo comercial, industrial y público**

Para determinar el caudal comercial, industrial y público, se ha usado la tabla 3-4, de la guía técnica del INAA, la cual establece porcentajes en relación al caudal doméstico. De lo cual se obtuvo:

$$
Q_{com} = 0.16 \frac{l}{s}
$$

$$
Q_{inst} = 0.16 \frac{l}{s}
$$

$$
Q_{ind} = 0.05 \frac{l}{s}
$$

#### **Gasto medio**

Tal como lo indica la norma (INAA, 2003), el gasto medio es el 80% del caudal doméstico, por tanto:

$$
Q_{medio} = 1.88 \frac{l}{s}
$$

#### **Gasto máximo de aguas residuales**

Primero se determinó el factor Harmon haciendo uso de la ecuación no. 5 (Ver índice de ecuaciones), lo que arrojó un valor de:

$$
K=3.58
$$

Este valor no podrá ser menor que 1.80 ni mayor que 3, así que el valor de factor Harmon para este diseño fue de:

$$
K=3
$$

Este valor se aplicó al caudal medio para obtener el caudal máximo (ver ecuación no. 6):

$$
Q_{max} = 5.64 \frac{l}{s}
$$

#### **Gasto mínimo**

El caudal mínimo considerado, es aquel que representa el flujo pico que resulta de la descarga de un inodoro sanitario (Norma Brasileña, NBR 9649); el cual es de:

$$
Q_{min} = 1.5 \frac{l}{s}
$$

#### **Gasto de infiltración**

De acuerdo a lo especificado por el INAA en la guía técnica, el caudal de infiltración para para tuberías plásticas será de 2L/hora/100m y por cada 25 mm de diámetro.

Para una longitud total de tubería del sistema de 4904.79 m y utilizando un diámetro promedio de 6", el caudal de infiltración es de:

$$
Q_{inf}=0.16\ \frac{l}{s}
$$

46

### **Gasto de diseño**

El caudal de diseño con el cual ha sido dimensionado el sistema, se ha sido obtenido de la suma de los caudales anteriores (Ver ecuación no. 7), obteniendo como resultado:

$$
Qd = 6.18 \frac{l}{s}
$$

### **5.2.4. Levantamiento topográfico**

### **Equipo usado**

El levantamiento topográfico, se realizó con una estación total Leica, modelo TS-06, equipo el cual fue rentado y operado por un integrante del grupo Marvin Antonio Blandón Altamirano, técnico topógrafo; con ayuda de los demás miembros del equipo.

También se hizo uso de un GPS GPSMAP 64X- Garmin con una precisión de 3 m.

### **Procedimiento**

Para la obtención de toda la información topográfica, se colocó un BM de partida con ayuda del GPS, del cual se obtuvieron las coordenadas del mismo. Este BM está ubicado en la intersección de cuatro esquinas, frente a los billares de la comunidad.

Desde aquí se partió con el levantamiento topográfico por todas las calles de la comunidad y las zonas donde serán tratadas las aguas, considerando la línea central y los bordes de cada lado de la calle, tomando como referencia los dueños de las propiedades. Así mismo, se tomaron obras existentes importantes, como obras de drenaje transversal, postes de tendido eléctrico.

Toda la información obtenida, fue procesada en el programa CIVIL 3D versión 2018, de la compañía AUTODESK.

# **5.2.5. Dimensionamiento hidráulico**

**Criterios para la selección de tuberías (Diámetro, material, pendiente mínima y máxima, tirante máximo)**

● **Diámetro**

Como bien lo establece el INAA en su guía, los diámetros de tubería para una red pública no deberán ser menor de 150 mm (6"), por lo cual, el diseño de este sistema cumple con este criterio, ya que el diámetro a usar para la red será de 6".

● **Material**

El material de todas las tuberías y los accesorios que se utilizarán, serán de PVC SDR-41, cuyo coeficiente de Manning para este tipo de material, según se establece en la sección 5.1 de la guía (INAA, 2005), es de 0.009. Se ha seleccionado este material debido a la reducción de costos que representa para el proyecto, puesto que es lo más accesible en el mercado

# ● **Tensión tractiva**

Para el cálculo hidráulico de la red se hizo uso de la ecuación de Manning (Ecuación no. 64), ya que se diseñó bajo condiciones de flujo uniforme, como tradicionalmente se hace y se tuvo en cuenta el cumplimiento de la tensión de arrastre, que como se específica, no deberá ser menor que 1 Pascal, ya que esto garantiza que toda materia sedimentable sea arrastrada durante su trayecto por la tubería. La tensión tractiva o tensión de arrastre se calculó con la ecuación 8. (Ver en anexo de ecuaciones).

# ● **Pendiente mínima y pendiente máxima**

La pendiente mínima que con la cual se realizó el diseño es de S= 0.0045 m/m en base a lo especificado en la Guía de criterios para el diseño de sistemas del INAA (2013). En cuanto a la pendiente máxima, se cumplió con lo establecido por la

guía anteriormente mencionada, la cual dice que la pendiente máxima admisible será aquella para la cual se tenga una velocidad de 5m/s.

# ● **Tirante máximo**

Por otra parte, la capacidad de llenado o tirante máximo para tuberías de 6" se establece que no deberá ser mayor del 75% del diámetro total de la tubería, con lo cual, se ha cumplido en el sistema propuesto.

# **5.2.6. Dispositivos de inspección**

# **Distancia máxima**

Los pozos de visita no superan una distancia de 100 m, lo cumpliendo asi con lo demandado por el INAA, para un mantenimiento con equipo tradicional.

# **Profundidad mínima**

Ningún pozo de la red tendrá una altura menor a 1.20 m.

# **Diámetros**

Para pozos comprendidos entre las alturas de 1.20 m y 1.80 m, los dispositivos serán cilíndricos con diámetro interno de 1.20 m. Para alturas mayores, los pozos serán provistos de una parte superior cónica con diámetro interno de 1.20 m.

### **Material de construcción**

Los pozos cilíndricos se elaborarán en sitio, con ladrillo cuarterón al igual que los cónicos hasta una profundidad de 3 m. En el caso de los pozos con alturas mayores a los 3 m, serán prefabricados de concreto armado, elaborados por Concretera Total. Se ha decidido usar prefabricados para estas profundidades por dos razones: Primero, porque se debe considerar un ancho de pared diferente debido a los esfuerzos a los que estará sometido y, por último, por el riesgo que representa para un obrero trabajar a esa altura.

A todos los dispositivos se les colocará una tapa de 0.60 m de diámetro con orificios de 0.03 m de diámetro. En el fondo, tendrán una media caña para dirigir el flujo del agua y garantizando una pendiente de 2%.

# **5.2.7. Modelado y diseño del sistema**

Antes de todo, es muy importante mencionar que para el modelado y diseño del sistema se hizo uso de los siguientes softwares: Civil 3D, SewerCAD en su versión CONNECT Edition, Excel y ArcGIS.

Con los datos topográficos procesados con ayuda del software Civil 3D, se realizó un análisis detallado de las características y naturaleza del terreno de la comunidad, gracias a esto se pudo concluir que para poder realizar un diseño óptimo del sistema es necesario que este tenga dos redes independientes y por los tanto, dos zonas de tratamiento.

Cabe señalar que estas dos redes han sido diseñadas considerando la misma densidad de población para toda la comunidad.

### **Trazado de las redes en Civil 3D 2018**

Para el trazo de las dos redes se hizo uso de la herramienta Pipe Networks que posee Civil 3D, esta permite colocar los pozos de visita (Structures) y tuberías (Pipes) con las dimensiones que el usuario requiera. De igual manera el usuario puede definir las longitudes de tuberías; el tipo de material a usar, en este caso se ha utilizado PVC; las profundidades mínimas y máximas de los pozos.

Posteriormente realizada la configuración de ambas redes, se trazaron polilíneas de pozo a pozo en ambas redes. Con las polilíneas trazadas, se copian en un archivo nuevo el cual se guardó como .dxf para luego fuera importado en el software SewerCAD CONNECT Edition.

# **Diseño del sistema con el software SewerCAD CONNECT Edition**

SewerCAD es un software desarrollado por la compañía Bentley, específicamente para el diseño y modelado de sistemas de saneamiento sanitario. Esta aplicación fue de gran ayuda ya que permitió reducir el tiempo del diseño del sistema de gran manera.

Para el modelado de la red, primero se definió un catálogo de tuberías. Estos catálogos contienen una variedad de materiales, diámetros. Para ambas redes, se definió tubería circular PVC con diámetro de 150 mm (6") que es mínimo que especifica la norma. Es importante señalar que el software por defecto asigna un coeficiente de Manning para este tipo de material de 0.010, el cual fue editado, asignándole un coeficiente de 0.009.

El trazo de las dos redes en el software se realizó a partir del importar el archivo .dxf generado en Civil, asignando a los elementos polilínea las características de tubería seleccionadas anteriormente.

Los pozos de visita se generan en la red automáticamente, ya que el programa reconoce el inicio y/o fin de las polilíneas como nodos.

Así mismo, desde la información topográfica generada en Civil 3D, se importó la superficie del área con un archivo LandXML para asignar las elevaciones de terreno y por ende, las cotas de tapa a cada uno de los pozos de visita.

### ● **Asignación de los caudales a los PVS**

Para asignar los caudales a cada uno de los pozos de visitas, fue necesario primero tributar el área total de proyecto la cual es de 43.59 Ha, haciendo uso de la herramienta Thiessen Polygon (Polígonos de Thiessen) que contiene el programa y que trabaja en conjunto con el software ArcGIS. Habiendo obtenido las áreas y registradas en una hoja de Excel se distribuyó el caudal total de diseño a todos los pozos, siendo indispensable el cálculo del caudal unitario (Ver ecuación no. 65):

$$
Q_u = 0.1418 \frac{\frac{l}{s}}{m^2}
$$

Este valor, multiplicado por las áreas tributarias dio como resultado el caudal que se asignó a cada pozo. Todo este procedimiento de cálculo fue realizado en Excel. El valor de carga calculado se fijó, modificando la propiedad sanitary loads (carga sanitaria) para cada elemento manhole, nombre que le asigna SewerCAD a los dispositivos de inspección.

# ● **Establecer los parámetros de diseño de acuerdo a las normativas nicaragüenses**

Una vez fueron asignadas las cargas a cada pozo de visita, fue necesario configurar los parámetros con los cuales el programa realizó el diseño, esto para ambas redes.

Es muy importante mencionar ante todo que SewerCAD es un software que permite dos opciones, ya sea analizar un sistema de red existente para ver su funcionalidad o diseñar una red completamente nueva. Para este caso, al ser un sistema completamente nuevo, su opción de cálculo será de diseño.

En el panel de la herramienta análisis, se configura en la opción design constrainsts, todos los criterios con los que la red se diseñó. Aquí se cambió los valores de pendiente mínima, velocidad máxima de diseño y el más importante, la tensión de arrastre o tensión tractiva, el cual debe ser mayor a 1 Pa como especifica INAA; además, se configura la pendiente en el fondo del pozo (2%).

Luego se hizo una revisión exhaustiva en ambas redes para estar seguro de que tanto a los PVS como a las tuberías se les haya asignado las propiedades correspondientes, como son: El catálogo a usar, tipo de material y el diámetro de tuberías, los diámetros de los dispositivos de inspección. Con la herramienta validate (Validación de datos) el programa hace saber si se hay errores en el sistema. Hasta que la validación de datos no arrojó ningún error, se procedió a computar las redes.

Cada elemento en ambas redes muestra la información necesaria en el modelo a partir de los labels o etiquetas, de igual manera, los flex-tables también contiene la información del resultado diseño. A continuación, se muestra el contenido de las etiquetas para cada elemento:

Dispositivos de inspección

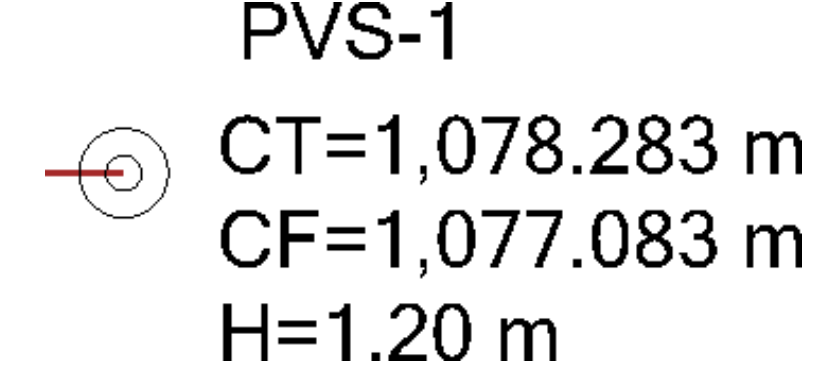

**Figura 3: Contenido de las etiquetas de los PVS en SewerCAD**

(Fuente: Elaboración propia)

La etiqueta contiene: ID del dispositivo, cota de tapa (CT), cota de fondo (CF) y la altura total de este.

● Tuberías

Figura 4: **Contenido de las etiquetas de las tuberías en SewerCAD**

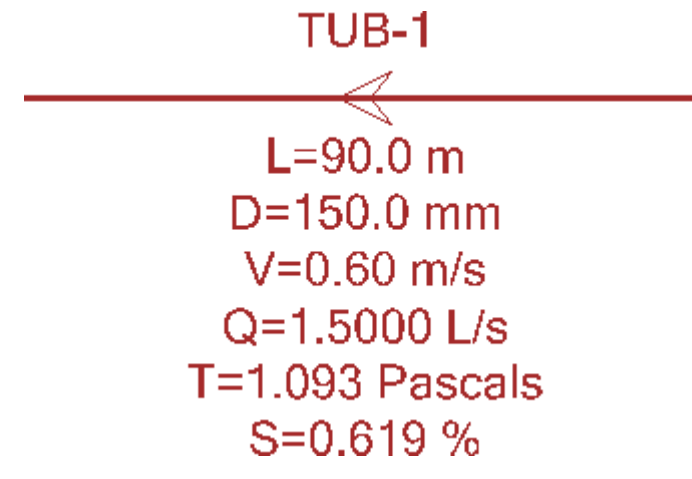

(Fuente: Elaboración propia)

La etiqueta contiene: ID, longitud, diámetro, velocidad de flujo, caudal que circula en ella, el valor de la tensión de arrastre y la pendiente.

En la información de las etiquetas, se presentan de color rojo aquellos datos que no cumplan con los parámetros establecidos, en ambas redes todos los elementos cumplieron con los criterios que la norma establece.

# **Elaboración de la hoja de cálculo en Excel para el sistema de redes**

La hoja de cálculo de Excel se compone de 8 hojas en las que se presenta toda la información necesaria correspondiente a las dos redes del sistema de alcantarillado sanitario de la comunidad de Sabana Grande.

# ● **Hoja 1: Datos generales**

En la primera hoja, se encuentra todos los cálculos necesarios para la proyección de la población y obtención del caudal de diseño que anteriormente fueron detallados.

● **Hoja 2: Proyección de la población y cálculo del caudal de diseño** La segunda hoja contiene la información general del proyecto, como es: Población a servir, área total de proyecto, densidad de población, dotación de agua potable, tipo de tubería utilizar y características de la misma, factor de conversión para caudal de infiltración, diámetro propuesto, caudal de diseño para el último año y el caudal unitario.

# ● **Hoja 3: Información de PVS**

En la tercera hoja se registra toda la información de las áreas distribuidas para cada pozo, que fueron obtenidas de la herramienta de los polígonos de Thiessen, tanto en metros cuadrados como en hectáreas. Aquí también se presenta la cota de tapa de cada uno de los pozos.

# ● **Hoja 4: Distribución del caudal por tramos**

Columna 1: Contiene el ID de las tuberías organizado por ramales de la red. Columna 2: Longitud de cada tubería Columna 3 y columna 4: dispositivo en la entrada de la tubería y dispositivo en la salida de la tubería, respectivamente del tramo en cuestión. Columna 5: Área parcial del cada tramo en cada ramal. Columna 6: Área acumulada de los ramales de la red

Columna 7: Caudal para cada tramo de tubería

$$
Qd = CAUDAL UNITARIO*[5]
$$

Columna 8: Caudal acumulado por tramos de tuberías

#### ● **Hoja 5: Cálculo hidráulico por tramos**

Columna 1: Contiene el ID de las tuberías organizado por ramales de la red. Columna 2: Longitud de cada tubería

Columna 3 y columna 4: Dispositivo en entrada de la tubería y dispositivo en la salida de la tubería, respectivamente del tramo en cuestión.

Columna 6: Cota de tapa del dispositivo en la entrada de la tubería.

Columna 7: Cota de tapa del dispositivo en la salida de la tubería.

Columna 8: Desplante del terreno para llegar a la cota invert en el pozo de visita.

Columna 9: Cota invert del PVS en la entrada de la tubería. Para cada inicio de ramal la cota invert del pozo se cálcula: CI entrada= CT entrada-Desplante. Para los pozos que le siguen será la cota de salida del tramo anterior menos el 2% de pendiente que tendrá el fondo de cada PVS. Columna 10: Cota invert del PVS en la salida de la tubería. CI salida= [7]-

[8]

Columna 11: Altura real de cada PVS. Altura PVS= [6]-[9].

Columna 12: Pendiente de la tubería. Pendiente= ([9]-[10]) / [2]

Columna 13: Comprobación del criterio de la pendiente mínima.

Columna 14: Caudal de diseño acumulado por cada tramo de tubería.

Columna 15: Diámetro calculado en milímetros. Se calcula haciendo uso de la ecuación de Manning (Ver ecuación 66).

$$
D = 1.548 * (\frac{n * [14]}{[13]^{2}})^{\frac{3}{8}} * 1000
$$

Columna 16: Diámetro calculado en pulgadas. Columna 17: Diámetro comercial en pulgadas. Columna 18: Diámetro comercial en milímetros.

Columna 19: Caudal a tubo lleno L/s.

$$
Q = 0.312 * \frac{(\frac{16}{1000})^{\frac{8}{3}} * [12]^{2}}{n}
$$

Columna 20: Velocidad a tubo lleno en m/s.

$$
V = \frac{[19]*4}{\pi * (\frac{[18]}{1000})^2}
$$

Columna 21: Área de la sección del tubo lleno en m².

Columna 22: Perímetro de la sección del tubo lleno en m.

Columna 23: Radio hidráulico de la sección a tubo lleno en m.

Columna 24: Relación entre el caudal de diseño y caudal a tubo lleno.

$$
\frac{Q}{Qll} = \frac{[14]}{[19]}
$$

Columna 25: Relación entre velocidad real y velocidad a tubo lleno, dato obtenido de la tabla 8.2, Relaciones hidráulicas para conductos circulares (Cualla, 2003).

Columna 26: Relación entre el tirante y el diámetro de la tubería, dato obtenido de la tabla 8.2.

Columna 27: Relación entre el radio hidráulico y el radio a tubo lleno.

Columna 28: Velocidad de diseño en cada tubería en m/s

$$
V=[20]*[25]
$$

Columna 29: Criterio de comprobación de la velocidad mínima.

Columna 30: Radio hidráulico en cada tubería

$$
Rh = [23] * [27]
$$

Columna 31: Tensión de arrastre en cada tubería en Pascal (Ver ecuación no. 8)

$$
f = 9810 * [30] * [12]
$$

Columna 32: Criterio de comprobación de la tensión de arrastre mínima. Columna 33: Criterio de comprobación del tirante máximo de la tubería.

# ● **Hoja 6: Cálculos topográficos**

En esta hoja se encuentra toda la información necesaria para el trazado y replanteo topográfico de las dos redes.

### **Resultado del modelado del sistema de alcantarillado sanitario**

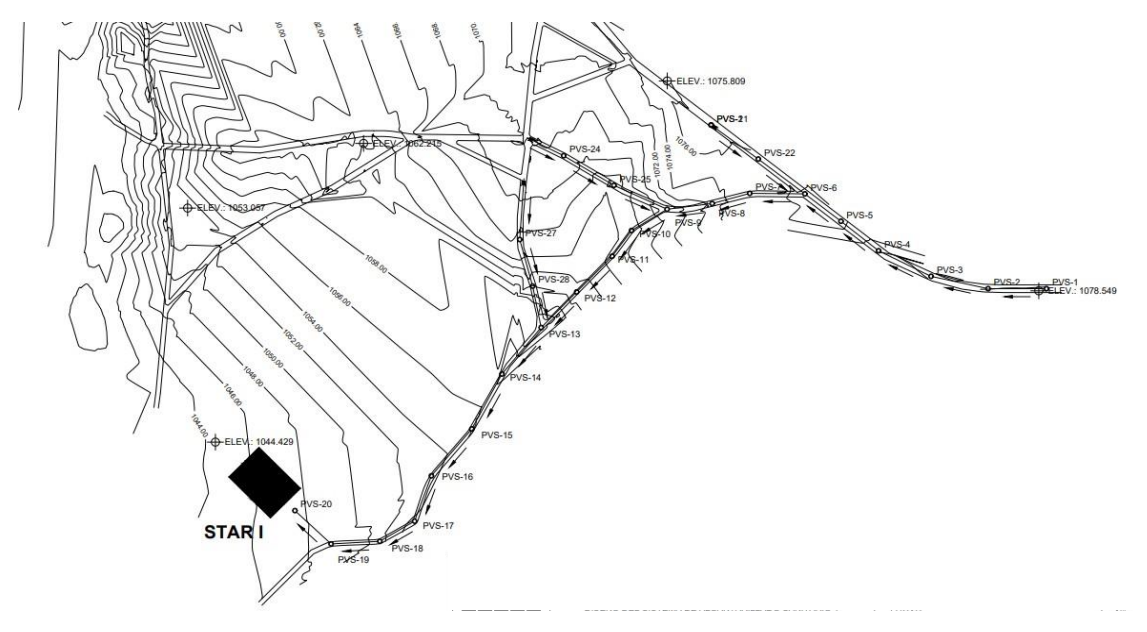

### **Figura 5: Red de alcantarillado sanitario número 1.**

Fuente: Elaboración propia

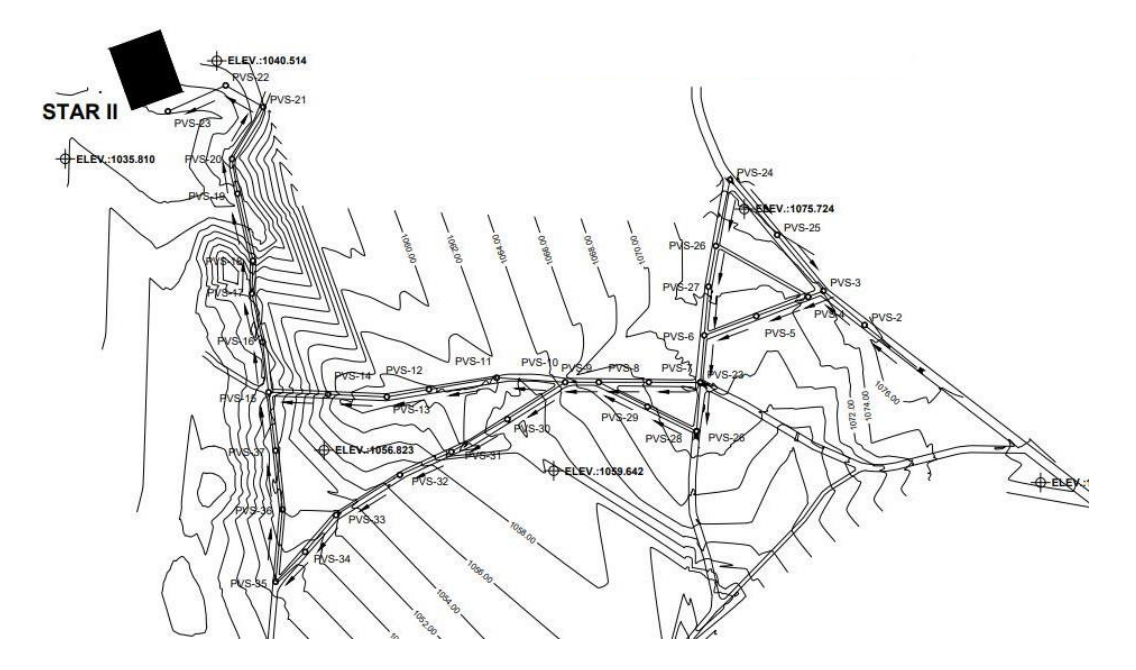

**Figura 6: Red de alcantarillado sanitario número 2.**

Fuente: Elaboración propia

En cuanto a las tablas de resultados obtenidos para el dimensionamiento del SAS, se mostrará en el apartado de anexos para cumplir con el máximo estipulado de páginas en el documento.

# **5.3. Diseño del sistema de tratamiento de aguas residuales**

Como antes se mencionó, debido a la topografía del terreno el sistema tendrá dos puntos de descarga y, por ende, es necesario el diseño de dos sistemas de tratamiento para aguas residuales.

# **5.3.1. Elección del sistema de tratamiento**

Para la elección tren de tratamiento se basó en las características de las aguas residuales del municipio de San Rafael del Norte, información que fue suministrada por ENACAL del mismo municipio, en base a eso se consideró un sistema que cumpliera con lo establecido en el artículo 25 del decreto 21-2017: **Rangos y valores máximos permisibles para los vertidos de las aguas provenientes de los sistemas de tratamiento del alcantarillado sanitario**.

El diseño de las diferentes etapas de tratamiento (preliminar, primario, secundario y terciario) se ha realizado en base a lo que establece las guías técnicas para el diseño de alcantarillado sanitario y sistemas de tratamiento de aguas residuales del INAA.

Para el diseño de los STAR de cada una de las redes se propuso el siguiente tren de tratamiento:

- Tratamiento Preliminar: Canal De entrada, rejillas, desarenador, canal Parshall.
- Tratamiento Primario: Tanque Imhoff
- Tratamiento secundario: Biofiltros

Diagrama del tren de tratamiento seleccionado:

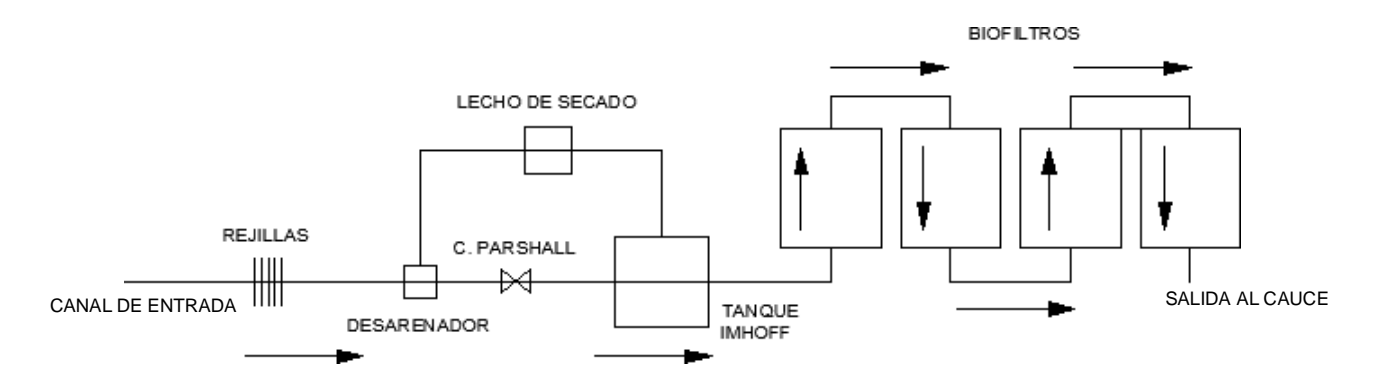

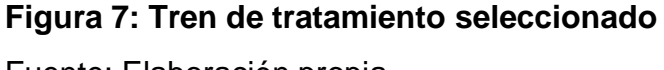

Fuente: Elaboración propia

La construcción para ambos sistemas de tratamiento se realizará en dos etapas, la primera etapa se garantizará la construcción de al menos un tren de tratamiento con cada uno de los dispositivos antes mencionado. Para la segunda etapa de proyecto se construirá un tren en paralelo con los mismos dispositivos que el primero, que funcionarán como dispositivos de emergencia. Es indispensable la construcción de otro tren de tratamiento ya que se garantiza el funcionamiento en caso de que uno de los positivos del tren de tratamiento principal falle o sufra algún desperfecto o simplemente por cuestiones de mantenimiento el tren principal no

esté funcionando. Esto asegura que las aguas vertidas al cauce natural cumplan siempre con las características mínimas que ordena el decreto 21-2017

### **5.3.2. Ubicación de los sistemas de tratamiento**

Para la ubicación de estos tipos de tratamientos se tomó en cuenta consideraciones en base al crecimiento futuro de la población, así como lo que establece Vladimir Arana (2009), lo cual especifica una distancia de aproximadamente 150 m alejado de la población y una distancia de 100 m alejado de las fuentes de agua superficial y 50 m para fuentes de aguas subterráneas.

El sistema de tratamiento de la red número 1, estará ubicada en los predios que actualmente pertenecen al señor Pastor Zelaya, a 1 km del sector de La Laguna. El área necesaria para la construcción debe ser aproximadamente 6000 m².

El sistema de tratamiento para la red número 2, se construirá en un terreno que el señor Mario Herrera vendió a la alcaldía hace algún tiempo para este mismo fin. El predio se encuentra ubicado a 500 m de la casa de Jeymi Herrera y cuenta con un área de 5450 m².

### **5.3.3. Dimensionamiento del sistema de tratamiento**

El diseño de para el sistema de tratamiento número 1 y el sistema de tratamiento número 2, se realizó en base a los caudales  $Qdis_1 = 3.31$  lps y  $Qdis_2 = 2.87$  lps, respectivamente.

Es importante señalar que debido a que se utilizará el mismo tren en los dos sistemas, en este documento se presentará el procedimiento de cálculo para el sistema número 1, ya que el procedimiento de cálculo es para el sistema número 2 es igual al número 1, pero con caudales diferentes.

Caudal de diseño del sistema número 1:  $Qdis_1 = 3.31 lps$ 

Caudal de diseño del sistema número 2:  $Qdis_2 = 2.87 lps$ 

A continuación, se presenta el procedimiento cálculo para el STAR 1, cuyo caudal es  $Qdis_1 = 3.31$  lps.

### **Dispositivos de tratamientos preliminares**

### **Canal de entrada**

Se diseño un canal de entrada a la planta de tratamiento, el funcionamiento de este es básicamente llevar las aguas al tratamiento preliminar. Se diseño de la siguiente manera

● **Caudal de diseño**

$$
Qdis = 3.31 lps
$$

● **Velocidad de aproximación**

$$
Vaporox = 0.5 \frac{m}{s}
$$

Valor tomado de la guía del INAA.

### ● **Área**

El área está definida como el caudal de diseño entre la velocidad de aproximación.

Ecuación 9: Área

$$
A = \frac{Qd}{Vaporox} = 0.01m^2
$$

Donde:

Vaprox= Velocidad de aproximación.  $Qd$ = Caudal de diseño

● **Ancho**

$$
B=0.40\ m
$$

Valor definido por el diseñador.

# ● **Tirante hidráulico**

El tirante hidráulico está definido como:

Ecuación 10: Tirante Hidráulico

$$
y = \frac{A}{B} = 0.02 \ m
$$

Donde:

 $A = \hat{A}$ rea.  $B=$  Ancho

### ● **Radio hidráulico**

El radio Hidráulico esta dado por:

Ecuación 11: Radio Hidráulico

$$
RH = \frac{A}{(B + (2 * y))} = 0.02 \ m
$$

Donde:

 $A = \hat{A}$ rea.

 $B=$  Ancho

 $y$  Tirante hidráulico

# ● **Coeficiente de Manning**

El tipo de material a usar será concreto, por tanto, el coeficiente de Manning será:

 $n = 0.013$ 

● **Pendiente**

La pendiente está dada por:

Ecuación 12: Pendiente

$$
So = \frac{Qd * n}{(A * RH^3)^2} = 0.35\%
$$

Donde:

 $A = \hat{A}$ rea.

 $n=$  Coeficiente de Manning

 $RH =$  Radio hidráulico

 $Qd$  = Caudal de diseño

● **Altura del canal**

$$
h = 0.30m
$$
 (Propuesto

● **Longitud del canal**

$$
L=2.00\ m\ (Propuesto)
$$

# **Rejillas**

El cribado de las aguas residuales consiste en remover sólidos gruesos, de esta manera se protegen a los equipos que están aguas abajo, el diseño de estas rejillas se desarrolló de la siguiente manera:

# **Análisis de la primera rejilla**

Para la primera rejilla se va a proponer usar varilla #4 (1/2"), y un espacio de barra propuesto de 40 mm.

● **Cálculo de número de barras a utilizar**
El No de barras a utilizar está dado por el Ancho del Canal entre el tamaño de barra más el espacio entre barras.

Ecuación 13: Numero de barras

No Barras = 
$$
\frac{B}{(Grosor barra + separation barra)} = 7.59 \approx 8 \text{ und}
$$

Donde:

 $B=$  Ancho de rejilla.

### ● **Cálculo de área entre barras**

El área entre barras esta dado por la siguiente ecuación:

Ecuación 14: Área entre barras

$$
A_{barra} = (B - (Grosor barra * No. barras) * Y = 0.0071m^2
$$

Donde:

 $B=$  Ancho de rejilla.

 $Y =$ Tirante hidráulico

#### ● **Cálculo de velocidad entre las barras**

La velocidad se calcula de la siguiente manera:

Ecuación 15: Velocidad entre barras

$$
v = \frac{Qd}{A_{barra}} = 0.47 \frac{m}{s}
$$

Donde:

 $0d$  = Caudal de diseño  $A_{barra}$ = Área entre barras

# ● **Cálculo de pérdida de carga en las rejillas**

La pérdida de carga considerando la rejilla inicialmente limpia:

Ecuación 16: Perdida de cargas en las rejillas

$$
hL = \frac{1}{C} \left( \frac{V^2 - v^2}{2g} \right) = 0.01m
$$

C: Está definido entre rangos (0.6-0.7)

Donde:

 $C =$  Factor que será 0.7

 $V =$  Velocidad entre barras

● = Velocidad de aproximación **Factor de obstrucción en pérdida de área**

Se supondrá que la rejilla se va obstruir 0.5 de la altura de nuestra rejilla por lo tanto nuestro factor será:

$$
F_{obs}=0.5
$$

#### ● **Cálculo de la velocidad con el factor de obstrucción**

La velocidad está definida como:

Ecuación 17: Velocidad con el factor de obstrucción

$$
Vobs = \frac{Qd}{(A_{barra} * F_{obs})} = 0.94 \frac{m}{s}
$$

Donde:

Qd= Caudal de diseño  $A_{barra}$ = Área entre barras  $F_{obs}$ = Factor de obstrucción

● **Cálculo de pérdida de carga en las rejillas (con obstrucción)**

La pérdida de carga considerando que la rejilla esté obstruida:

Ecuación 18: Pérdida de cargas en las rejillas con obstrucción

$$
hL = \frac{1}{C} \left( \frac{Vobs^2 - v^2}{2g} \right) = 0.06m
$$

C: Está definido entre rangos (0.6-0.7)

Donde:

 $C =$  Factor que será 0.7 Vobs= Velocidad con el factor de obstrucción  $v =$  Velocidad de aproximación

La pérdida de carga es menor que la admisible establecida por el INAA (tabla 9.1., pág. 57); por tanto, cumple.

#### **Análisis de la segunda rejilla**

Para la segunda rejilla se va a proponer usar varilla #3 (3/8"), y un espacio de barra propuesto de 40 mm a partir de esto tenemos:

#### ● **Cálculo de número de barras a utilizar**

El número de barras a utilizar está dado por el Ancho del Canal entre el tamaño de barra más el espacio entre barras

Ecuación 13: Número de barras

No Barras = 
$$
\frac{B}{(Grosor barra + separation barra)} = 11.59 \approx 12 \text{ und}
$$

Donde:

 $B=$  Ancho de rejilla.

# ● **Cálculo de área entre barras**

El área entre barras esta dado por la siguiente ecuación:

Ecuación 14: Área entre barras

$$
A_{barra} = (B - (Grosor barra * No. barras) * Y = 0.00675m^2
$$

Donde:

 $B=$  Ancho de rejilla.

 $Y =$ Tirante hidráulico

# ● **Cálculo de velocidad entre las barras**

La velocidad está definida como:

Ecuación 15: Velocidad entre barras

$$
v = \frac{Qd}{A_{barra}} = 0.49 \, m /_{S}
$$

Donde:

 $Qd =$  Caudal de diseño  $A_{barra}$ = Área entre barras

### ● **Cálculo de pérdida de carga en las rejillas**

La pérdida de carga considerando la rejilla inicialmente limpia:

Ecuación 16: Perdida de cargas en las rejillas

$$
hL = \frac{1}{C} \left( \frac{v^2 - V^2}{2g} \right) = 0.01m
$$

C: Está definido entre rangos (0.6-0.7)

Donde:

 $V =$  Velocidad entre barras

 $v =$  Velocidad de aproximación

67

#### ● **Factor de obstrucción en pérdida de área**

Se va a suponer que nuestra rejilla se va obstruir 0.5 de la altura de nuestra rejilla por lo tanto nuestro factor será  $F_{obs} = 0.5$ 

#### ● **Cálculo de la velocidad con el factor de obstrucción**

La velocidad está definida como:

Ecuación 17: Velocidad con el factor de obstrucción

$$
Vobs = \frac{Qd}{(Abarra * F_{obs})} = 0.82 \frac{m}{s}
$$

Donde:

Qd= Caudal de diseño  $A_{barra}$ = Área entre barras  $F_{obs}$ = Factor de obstrucción

#### ● **Cálculo de pérdida de carga en las rejillas (con obstrucción)**

La pérdida de carga considerando que la rejilla esté obstruida:

Ecuación 18**:** Pérdida de cargas en las rejillas con obstrucción

$$
hL = \frac{1}{C} \frac{Vobs^2 - V^2}{2g} = 0.04m
$$

Donde:

C: Esta definido entre rangos (0.6-0.7) Vobs= Velocidad con el factor de obstrucción  $v =$  Velocidad de aproximación

La pérdida de carga es menor que la admisible establecida por el INAA (tabla 9-1., pág. 57); por tanto, cumple.

#### **Desarenador**

● **Elementos y parámetros a utilizar**

**Caudal Máximo diario:**  $Qmd = 3.31$   $L/S = 0.033$   $\frac{m^3}{2}$ s

**Diámetro de la Partícula de diseño:**  $Dp = 0.200$  mm (Valor Tomado por las normas de alcantarillado sanitario)

**Velocidad Horizontal:**  $V = 0.30 \, m/s$  (Valor Tomado por las normas de alcantarillado sanitario)

**Carga Superficial de diseño:**  <sup>=</sup> <sup>1000</sup> <sup>3</sup>  $d*m^2$ 

 $\textbf{Tiempo}\textbf{ de retention}\textbf{ de la Tolva: } \mathit{TRtolv.} = 1000\,\frac{m^3}{2}$  $d*m^2$ 

### ● **Cálculo de la velocidad de sedimentación de la partícula**

La arena de 0.2 mm va a sedimentar a una velocidad de 0.02 m/ s según Metcalf – Eddy, Pág. 457

#### ● **Cálculo del área superficial**

El área se calcula a partir de la ecuación:

Ecuación 19: Área superficial

$$
AS = \frac{Qd}{CS} = 0.29m^2
$$

Donde:

 $CS$ = Carga Superficial de diseño  $Qd$  = Caudal de diseño

#### ● **Cálculo del largo teórico del desarenador**

La longitud teórica del desarenador será:

Ecuación 20: Largo teórico del desarenador

$$
LT = \frac{As}{B} = 0.38m
$$

Donde:

 $B=$  Ancho del desarenador

 $As = \hat{A}$ rea superficial del desarenador

#### ● **Cálculo de la altura del agua en el canal de llegada**

La altura del agua será:

Ecuación 21: Altura del agua en el canal

$$
Hagua = \frac{L*Vs}{v} = 0.025m
$$

Donde:

 $Vs =$  Velocidad de Sedimentación

 $v=$  Velocidad del flujo

### ● **Cálculo de longitud de transición en entrada y salida del desarenador**

La longitud de transición será:

Ecuación 22: Longitud de transición en entrada y salida

$$
Lt = \frac{B - b}{2 * \tan(\emptyset)} = 0.45m
$$

Donde:

 $B=$  Ancho del desarenador  $b=$  Ancho del canal  $\emptyset$  = Angulo de Transición

# ● **Cálculo de incremento de longitud por turbulencia**

El aumento por turbulencia será:

Ecuación 23: Incremento de longitud por turbulencia

$$
\Delta L = 0.5 * LT = 0.19m
$$

Donde:

 $LT =$  Longitud teórica.

# ● **Cálculo de la longitud real**

La longitud total del desarenador será:

Ecuación 24: Longitud real

$$
L = \Delta L + LT = 0.56m
$$

Donde:

 $LT =$  Longitud teórica.

 $\Delta L =$  Incremento de longitud

# ● **Cálculo del radio hidráulico**

El periodo de retención es de:

Ecuación 25. Radio Hidráulico

$$
Rh = \frac{b * h}{b + 2h} = 0.02m
$$

Donde:

 $b=$  Ancho del desarenador.

 $h =$  Altura del agua en la llegada del canal

# ● **Cálculo de la pendiente longitudinal**

La pendiente longitudinal será:

Ecuación 26: Pendiente longitudinal

$$
S = \left(\frac{n * v}{Rh^{\frac{2}{3}}}\right)^2 = 0.2\%
$$

Donde:

 $n=$  Número de Manning

 $v=$  Velocidad del flujo

 $Rh=$  Radio hidráulico

# ● **Cálculo de la pérdida en el desarenador**

La pérdida será:

Ecuación 27. Perdida del desarenador

$$
hf = S * L = 0.00127m
$$

Donde:

 $S =$  Pendiente longitudinal

 $L =$  Longitud

# ● **Cálculo de la altura del desarenador**

La altura será:

Ecuación 28. Altura del desarenador

 $H = Hagu$ a +  $Htolv$ a +  $BL = 0.68$  m

Donde:

 $BL =$  Borde Libre  $Hagua =$  Altura de agua  $Hagua$  =altura de la tolva

#### ● **Cálculo del tiempo de retención**

El tiempo de retención será:

Ecuación 29: Tiempo de retención

$$
TR = \frac{V.Des}{Qd} = 87.49 S
$$

Donde:

V.Des= Volumen del desarenador

 $0d =$ Caudal de diseño

El periodo de retención está dentro del rango de 45 s a 90 s establecido por el INAA.

#### **Zona de lodos**

# ● **Cálculo del volumen sedimentado**

El volumen sedimentado será:

Ecuación 30: Volumen del sedimentador

$$
Vsed = Q * Cant. Retenida * Tr Tolva = 0.13 m3
$$

Donde:

Q= Caudal de tratamiento  $Cant. Ret =$ Cantidad retenida de material  $Tr. Tolva =$ Tiempo de retención de la tolva

La cantidad retenida de material será 0.3 l/m<sup>3</sup> Según el CEPIS para América Latina y el Tiempo de retención de la Tolva 15 días según la OPS **CEPIS** 

### ● **Cálculo del volumen de la tolva**

El volumen de la tolva será:

Ecuación 31: Volumen de la tolva

 $VTolva = Ancho * Largo de tolva * htolva = 0.14 m<sup>3</sup>$ 

Donde el Ancho es igual al del canal de entrada y el largo será igual que el largo del desarenador

# **Eficiencia del Desarenador**

La remoción del desarenador con las consideraciones hechas se espera sea del 90% de los sólidos sedimentables.

Solidos sedimentables en la entrada del desarenador 4 mg/L solidos sedimentables en la salida 0.40 Mg/L

### **Canal Parshall**

La función de este es, básicamente, proporcionar el control del caudal que está entrando a planta de tratamiento.

La elección de este depende básicamente del caudal.

Primero se selecciona el ancho de garganta con la siguiente tabla:

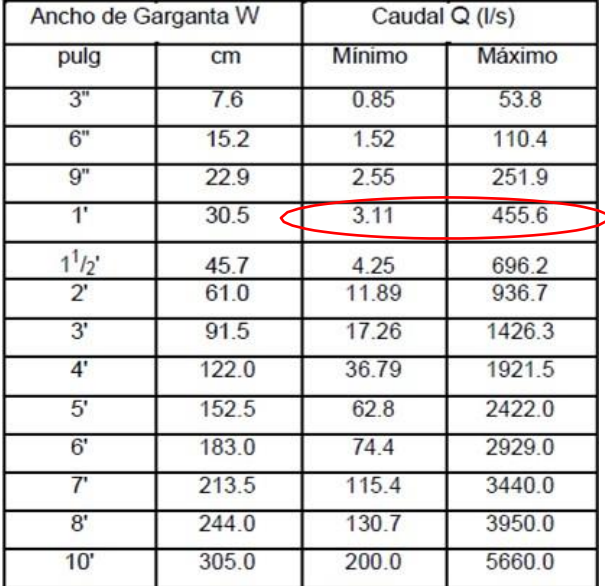

# **Tabla 6: Ancho de garganta según el caudal de diseño**

Fuente: J. M. De Azevedo y Guillermo Acosta, Manual Hidráulica pág. 474

Una vez seleccionado el ancho de garganta se eligen los valores de K y N a partir de la siguiente tabla:

# **Tabla 7: Valores de K y N**

| W              |       |       | K                    |                      |  |  |
|----------------|-------|-------|----------------------|----------------------|--|--|
| S.I.           | m.    | N     | unidades<br>métricas | unidades<br>inglesas |  |  |
| 3"             | 0.076 | 1.547 | 0.176                | 0.992                |  |  |
| 6"             | 0.152 | 1.580 | 0.381                | 2.06                 |  |  |
| 9"             | 0.229 | 1.530 | 0.535                | 3.07                 |  |  |
| 1'             | 0.305 | 1.522 | 0.690                | 4.00                 |  |  |
| $1^{1/2}$      | 0.457 | 1.538 | 1.054                | 6.00                 |  |  |
| $\overline{2}$ | 0.610 | 1.550 | 1.426                | 8.00                 |  |  |
| 3'             | 0.915 | 1.566 | 2.182                | 12.00                |  |  |
| $4^{\circ}$    | 1.220 | 1578  | 2.935                | 16.00                |  |  |
| 5'             | 1.525 | 1.587 | 3.728                | 20.00                |  |  |
| 6'             | 1.830 | 1.595 | 4.515                | 24.00                |  |  |
| 7'             | 2.135 | 1.601 | 5.306                | 28.00                |  |  |
| 8'             | 2.440 | 1.606 | 6.101                | 32.00                |  |  |

Fuente: J. M. De Azevedo y Guillermo Acosta, Manual Hidráulica pág. 476

# ● **Cálculo de la profundidad H**

Se obtiene a partir de la siguiente ecuación:

Ecuacion 32: Profundidad del canal parshall

$$
H = \frac{Q^{1/N}}{K} = 0.00014m
$$

Donde:

Q= Caudal en 
$$
m^3/_S
$$

El dimensionamiento del canal se obtiene por la siguiente tabla:

|                 | W     | А     | в     | C     | D     | Ε     | F    | G     | κ    | N    |
|-----------------|-------|-------|-------|-------|-------|-------|------|-------|------|------|
| 1.              | 2.5   | 36.3  | 35.6  | 9.3   | 16.8  | 22.9  | 7.6  | 20.3  | 1.9  | 2.9  |
| $3*$            | 7.6   | 46.6  | 45.7  | 17.8  | 25.9  | 38.1  | 15.2 | 30.5  | 2.5  | 5.7  |
| 6 <sup>o</sup>  | 15.2  | 82.1  | 81.0  | 39.4  | 40.3  | 45.7  | 30.5 | 61.0  | 7.6  | 11.4 |
| 8.              | 22.9  | 88.0  | 86.4  | 38.0  | 57.5  | 61.0  | 30.5 | 45.7  | 7.6  | 11.4 |
| 1.              | 30.5  | 137.2 | 134.4 | 61.0  | 84.5  | 91.5  | 61.0 | 91.5  | 7.6  | 22.9 |
| $1^{1}12$       | 45.7  | 144.9 | 142.0 | 76.2  | 102.6 | 91.5  | 61.0 | 91.5  | 7.6  | 22.9 |
| $2^{\circ}$     | 61.0  | 152.5 | 149.6 | 91.5  | 120.7 | 91.5  | 61.0 | 91.5  | 7.6  | 22.9 |
| 3'              | 91.5  | 167.7 | 164.5 | 122.0 | 157.2 | 91.5  | 61.0 | 91.5  | 7.6  | 22.9 |
| 41              | 122.0 | 183.0 | 179.5 | 152.5 | 193.8 | 91.5  | 61.0 | 91.5  | 7.6  | 22.9 |
| 5.              | 152.5 | 198.3 | 194.1 | 183.0 | 230.3 | 91.5  | 61.0 | 91.5  | 7.6  | 22.9 |
| 6 <sup>°</sup>  | 183.0 | 213.5 | 209.0 | 213.5 | 266.7 | 91.5  | 61.0 | 91.5  | 7.6  | 22.9 |
| 7 <sup>o</sup>  | 213.5 | 228.8 | 224.0 | 244.0 | 303.0 | 91.5  | 81.0 | 91.5  | 7.6  | 22.9 |
| $8^{\circ}$     | 244.0 | 244.0 | 239.2 | 274.5 | 340.0 | 91.5  | 81.0 | 91.5  | 7.6  | 22.9 |
| 10 <sup>°</sup> | 305.0 | 274.5 | 427.0 | 366.0 | 475.9 | 122.0 | 91.5 | 183.0 | 15.3 | 34.3 |

**Tabla 8: Dimensiones típicas de medidores Parshall en cm.**

Fuente: J. M. De Azevedo y Guillermo Acosta, Manual Hidráulica pág. 476

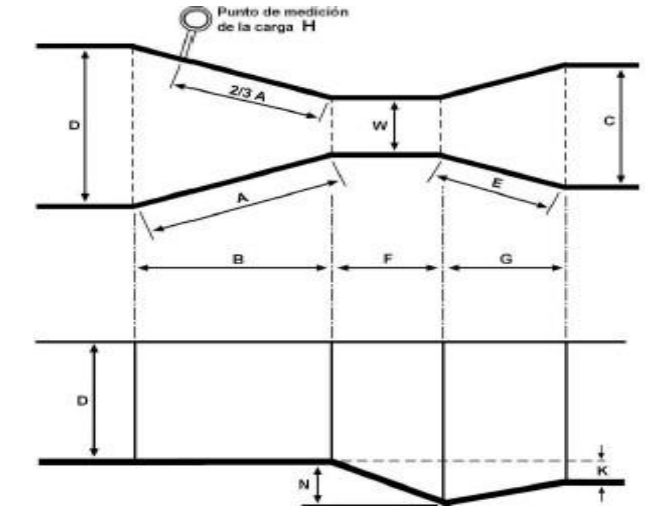

**Figura 8: Diagrama en planta y perfil de un medidor Parshall**

Fuente: J. M. De Azevedo y Guillermo Acosta, Manual Hidráulica pág. 471

# **Dimensionamiento del dispositivo de tratamiento primario**

# **Tanque Imhoff**

El tanque Imhoff típico es de forma rectangular y se divide en tres compartimentos:

- Cámara de sedimentación.

- Cámara de digestión de lodos.
- Área de ventilación y acumulación de desechos orgánicos.

Los lodos acumulados en el digestor se extraen periódicamente y se conducen a lechos de secado, en donde el contenido de humedad se reduce por infiltración, después de lo cual se retiran y dispone de ellos enterrándolos o pueden ser utilizados para mejoramiento de los suelos.

#### **Datos para diseño:**

Caudal de tratamiento  $Qp = 3.31\ lps = 11.91\ \frac{m^3}{\cdot \cdot \cdot }=285.90\ \frac{m^3}{\cdot \cdot \cdot }$ hra dia

 $Población = 2031 hab$ 

#### **Diseño del sedimentador**

# ● **Área del sedimentador**

El área del sedimentador se obtiene de la división el caudal de tratamiento entre un coeficiente de carga superficial:

Coeficiente de carga superficial:

$$
Cs = 1.00 \frac{m^3}{(m^2 * hra)}
$$

Ecuación 33: Área del sedimentador

$$
As = \frac{Qp}{Cs} = 11.91m^2
$$

Donde:

 $Qp =$  Caudal de tratamiento

 $Cs = Coeficiente$  de carga superficial

● **Volumen del sedimentador**

El volumen del sedimentador será igual a la multiplicación del caudal de diseño multiplicado por el tiempo de retención hidráulica, este varía entre 1.5 – 2.5 horas es recomendable usar 2 horas.

Ecuación 34: Volumen del sedimentador

$$
Vs = Qp * R = 23.82 m3
$$

Donde:

 $Qp =$  Caudal de tratamiento  $R=$  Periodo de retención hidráulica

● **Dimensiones del sedimentador**

Para las dimensiones del sedimentador se utilizará una relación Largo Ancho 1:4

#### ● **Ancho del sedimentador**

Ecuación 35: Ancho del sedimentador

$$
A = \sqrt[2]{\frac{Area}{4}} = 1.70 \ m
$$

Donde:

 $Area =$  Área del desarenador

# ● **Longitud del sedimentador**

Ecuación 36: Longitud del sedimentador

$$
L=4\times A=6.80~m
$$

Donde:

 $L =$  Largo del sedimentador

● **Cálculo de las alturas del sedimentador (h1; h2)**

El ángulo con respecto a la horizontal varía entre 50° a 60° en nuestro sedimentador se eligió 60° y h1 nos queda de la siguiente manera

Ecuación 37: Altura del sedimentador (h1)

$$
h_1 = Ta(60^\circ) * \frac{A}{2} = 1.5 \ m
$$

Donde:

 $L =$  Largo del sedimentador

Volumen 1 del sedimentador es:

Ecuación 38: Volumen del sedimentador para h1

$$
V_1 = \frac{1}{2} * L * A * h_1 = 8.51 m^3
$$

Donde:

 $A=$  Ancho del sedimentador

 $L =$  Largo del sedimentador

 $h_1$ = Altura (h1) del sedimentador

Volumen 2 del sedimentador: Se tiene que  $V_T = V_1 + V_2$  y  $V_2 = h_2 * A * L$ entonces  $h_2$ es obtiene de la siguiente manera:

Ecuación 39: Altura del sedimentador (h2)

$$
h2 = \frac{VT - V1}{A * L} = 1.30 \ m
$$

Donde:

 $VT =$  Volumen total del sedimentador

 $L =$  Largo del sedimentador

 $A=$  Ancho del sedimentador

 $V1=$  Volumen de sedimentador para h1

Por tanto, el volumen 2 será:

Ecuación 40: Volumen del sedimentador (V2)

$$
V_2 = h_2 * A * L = 15.32 m^3
$$

Donde:

2= Volumen del sedimentador dos

ℎ2= Altura del sedimentador dos

 $A=$  Ancho del sedimentador

L= Largo del sedimentador

#### **Diseño del digestor**

#### ● **Volumen de almacenamiento y digestión**

Para el cálculo de volumen se utilizará una tabla y la siguiente ecuación.

Ecuación 41: Almacenamiento y digestión del digestor

$$
V_d = \frac{70 * P * fcr}{1000}
$$

Donde:

 $P =$  Población

 $Fcr = Factor$  de capacidad relativa

El factor de capacidad relativa  $(fcr)$  será 1 ya que en la zona de proyecto la temperatura más baja es de 15 °C

#### **Tabla 9: Factor de capacidad relativa**

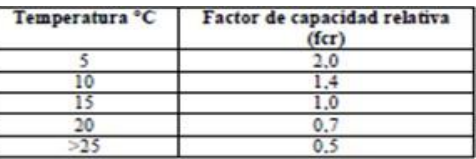

Fuente: Guías para el diseño de tanques séptico, tanques Imhoff y Lagunas de estabilización, pág. 16

Entonces el volumen de almacenamiento será:

Ecuación 40: Almacenamiento y digestión del digestor

$$
V_d = \frac{70 * P * fcr}{1000} = 142.17 m^3
$$

### ● **Cálculo del área superficial**

Ecuación 42: Área superficial del digestor

 $Actual = (2Anch$   $vent + 2Anch$   $pared + A) * L = 28.56$   $m<sup>2</sup>$ 

Donde:

Ancho de ventilación  $= 1 m$ Ancho de pared  $= 0.25$  m

Cálculo de área de ventilación

Ecuación 43. Área de ventilación

 $Av = 2Anch$  vent  $* L = 13.60$   $m<sup>2</sup>$ 

Chequeo si representa más del 30% del tanque

Ecuación 44. Porcentaje del tanque

 $\frac{Av}{At}*100 = 48\% ∴ Cumple$ 

● **Cálculo de las alturas del digestor**

#### **Cálculo de h1**

El ángulo con respecto a la horizontal es 30° en el sedimentador, entonces, el valor de  $h_1$  es:

$$
Anchtot = 4.20m
$$

Ecuación 45: Altura del digestor (h1)

$$
h_1 = Ta(30^\circ) * \frac{Anchtot}{2} = 1.2 m
$$

Donde:

Anchtot= Ancho total

El volumen 1 será:

Ecuación 46: Volumen del digestor (V1)

$$
V_1 = \frac{1}{3} * L * Anchtot * h1 = 11.54 m^3
$$

Donde:

 $Anchtot =$  Ancho total  $L =$  Largo del digestor  $h_1$ = Altura (h1) del sedimentador

#### **Cálculo de h2**

Se tiene que  $V_T = V_1 + V_2$  y  $V_2 = h_2 * Anchtot * L$ , a partir de estas ecuaciones el valor de  $h_2$  obtenido es:

Ecuación 47: Altura del digestor (h2)

$$
h_2 = \frac{V_T - V_1}{Anchtot * L} = 4.6 m
$$

Donde:

 $VT =$  Volumen total del digestor  $L =$  Largo del digestor  $Anchtot =$  Ancho total  $V1=$  Volumen del digestor para h1

Con el valor anterior se calcula el volumen 2, el cual da como resultado:

Ecuación 48: Volumen del digestor (V2)

$$
V_2 = h_2 * Anchtot * L = 130.63 m^3
$$

Donde:

 $L =$  Largo del digestor Anchtot= Ancho total  $h2$ = Altura del digestor h2

# **Cálculo del tiempo requerido para la digestión de lodos**

El tiempo requerido para la digestión de lodos varía con la temperatura, para esto se usará la siguiente tabla:

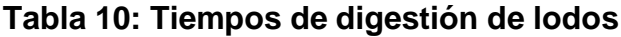

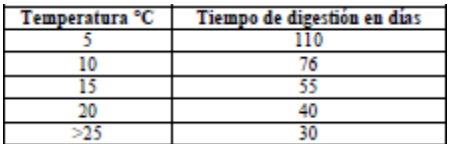

Fuente: Guías para el diseño de tanques séptico, tanques Imhoff y Lagunas de estabilización, pág. 17

El tiempo de digestión de lodo será  $td = 55$  dias

#### **Diseño de lecho de secado de lodos**

Los lechos de secado de lodos es el sistema más simple y económico para deshidratar los lodos obtenidos del tanque Imhoff.

#### ● **Cálculo de sólido que ingresa al sedimentador**

Para este cálculo se establece una contribución per cápita de 90 grSS/hab\*dia., a partir de lo cual se obtiene:

Ecuación 49: Solidos que ingresa al sedimentador

$$
C = \frac{población * Contribución percapita}{1000} = 182.79 \frac{KgSS}{dia}
$$

Donde:

Contribución percapita= SS/hab\*dia

#### ● **Cálculo de masa de sólidos que conforma los lodos**

La ecuación queda de la siguiente manera:

Ecuación 50: Masa de solidos que conforma los lodos

$$
Msd = (0.5 * 0.7 * 0.5 * C) + (0.5 * 0.3 * C) = 59.41 \frac{kgSS}{dia}
$$

Donde:

 $C =$  Sólido que ingresa al sedimentador

● **Cálculo de volumen de lodos a extraer del tanque**

Está dada por la siguiente ecuación:

Ecuación 51: Volumen de lodo a extraer del tanque

$$
Vex = \frac{Vld * Td}{1000} = 26.18 m^3
$$

Donde:

 $Vld$  = Volumen diario de lodos digeridos  $Td =$  Tiempo de digestión de lodos

● **Cálculo de área de lecho de secado**

La ecuación a utilizar es la siguiente:

Ecuación 52: Área de lecho de secados

$$
Als = \frac{vel}{Ha} = 65.45 m^2
$$

Donde:

Vel= Volumen de lodo a extraer del tanque  $Ha$ = Profundidad de aplicación del lecho de secado

Donde: Ha es la profundidad de aplicación del lecho de secado que varía entre 0.20-0.40 m, se utilizó 0.40 m

● **Dimensiones de lecho de secado**

#### **Ancho**

Ecuación 53: Ancho de lecho de secado

$$
A=\sqrt[2]{area}=8.10\ m
$$

Donde:

Área= Área de lechos de secado

**Largo**

Ecuación 54**:** Largo de lechos de secado

$$
L=A=8.10\ m
$$

Donde:

A= Ancho de lechos de secado

# **Eficiencia del tanque Imhoff**

El tanque muestra una eficiencia de 50%-70% de remover solidos suspendidos (OPS, 2005) en este caso se eligió la condición más desfavorable

Y una eficiencia de remoción ante la DBO del 30%-35% (OPS, 2005) se escogió la condición más desfavorable. En este punto el agua no cumple con lo que establece el decreto 21-2017, por eso se diseñó un tratamiento secundario.

# **Tiempo de retención del tanque Imhoff**

El tiempo de retención es de 2 horas ( (INAA, 2003))

# **Dimensionamiento del dispositivo de tratamiento secundario**

# **Biofiltros**

Un biofiltro es un humedal artificial de flujo subterráneo, sembrado con plantas de pantano en la superficie del lecho filtrante, por donde las aguas residuales pretratadas fluyen en forma horizontal.

# **Función del lecho filtrante**

Los criterios para seleccionar el lecho filtrante son la granulometría, la porosidad, la permeabilidad y la resistencia física contra el desgaste provocado por las aguas residuales. Es indispensable que se realice una evaluación cuidadosa a cargo de

especialistas para garantizar el buen funcionamiento de un biofiltro. Los materiales utilizados son grava, piedra triturada o piedra volcánica. En este caso se usará grava para el lecho.

# **Función de las plantas de pantanos**

Las funciones que cumplen las plantas en los procesos de tratamiento de aguas residuales las convierten en componente esencial del biofiltro. Así, las raíces de las plantas ayudan a incrementar los efectos físicos tales como la filtración y el desarrollo de los microorganismos en su área superficial. En este caso, se ha elegido Zacate Taiwán (Pennisetum purpureum) que también servirá de alimento al ganado.

Para el diseño se consideró la utilización de Kadlec y Knight. por lo que se propone en cada parámetro ciertas concentraciones mínima (concentración de umbral), las cuales no es posible remover en su totalidad a la salida del sistema.

# **Diseño de los biofiltros**

# ● **Cálculo del área superficial**

Ecuación 55: Área superficial

$$
S = \frac{365 \cdot Q}{K_T} \ln \left( \frac{Ci - C}{Ce - C} \right)
$$

Donde:

Q: Caudal medio en M<sup>3</sup>/S

KT: Constante de reacción a la temperatura

Ci: Concentración de contaminante en la entrada

- Ce: Concentración de contaminante en la salida
- C: Concentración en los umbrales

# ● **Concentración de umbral de sólidos suspendidos**

Ecuación 56: Concentración umbral de solidos suspendidos

 $Ci * SS = 91.40$   $mg/l$  solidos suspendidos posterior al tratamiento primario  $C$  \*  $SS = 7.8 + (0.063 * \text{C} \cdot \text{LSS}) = 13.56 \text{mg/l}$ 

Donde:

CiSS: Solidos suspendido posterior al tratamiento primario

# ● **Concentración de umbral de DBO**

Ecuación 57: Concentración de umbral de DBO

 $C_i * DBO = 250.60 mg/l$  sólidos suspendidos posterior al tratamiento primario

 $C * DBO = 3.5 + (0.053 * CiDBO) = 16.78mg/l$ 

Donde:

CiSS: Solidos suspendido posterior al tratamiento primario

# ● **Cálculo del área superficial**

El dimensionamiento de este biofiltro depende del área superficial, para el diseño de estos biofiltros, se utilizó lo que es el área superficial del DBO ya que es el mayor contaminante que tiene nuestra agua a tratar, añadiendo que también nuestro tratamiento secundario su principal función es remover lo que es el DBO.

Ecuación 58: Área superficial

$$
S = \frac{365 \cdot Q}{K_T} \ln \left( \frac{Ci - C}{Ce - C} \right)
$$

Qm=86.90 m<sup>3</sup>/hra

CiDBO=250.60 mg/l solidos suspendidos posterior al tratamiento primario

CeDBO=20 mg/l Valor tomado de las normas de alcantarillado sanitario

C=13.56 mg/l Concentración de umbral

KT= 81.8 m/año Constante a la reacción a la temperatura del agua residual este valor fue tomado de las investigaciones del proyecto ASTEC-UNI-CIEMA (1996= donde a lo largo de 6 años estimaron estos valores en clima tropical.

S=1661.84 m<sup>2</sup>

Luego esta superficie se dividirá entre el número de laguna para reducir el tamaño del área a ocupar y no sea demasiado grande en las dimensiones

● **Cálculo del área superficie unitaria**

Ecuación 59: Área superficial unitaria

Número de biofiltros que se utilizaran = 4 unds

$$
Asu = S/N = 415.16 m2
$$

Donde:

 $N =$  Número de biofiltros a usar

# ● **Cálculo del caudal unitario**

Ecuación 60: Caudal unitario

$$
Qu = QM/N = 21.73 m3/dia
$$

Donde:

 $N=$  Numero de biofiltros a usar

 $QM =$  Caudal medio

# ● **Dimensiones de los biofiltros**

#### **Cálculo del área vertical**

Ecuación 61: Área vertical

$$
Ac = \frac{Qu}{Ks * S}
$$

Donde:

 $Qu =$  Caudal unitario  $Ks =$  Conductividad hidráulica : pendiente en m/m

Ac: Área vertical en m²

 $Qu = 21.73 \, m3$  Caudal unitario en m<sup>3</sup>/s

 $Ks = 864 m/d$ ía Conductividad hidráulica en m/s

: pendiente en m/m Se usará Pendiente del 1% es decir

$$
Ac = \frac{Qu}{Ks \cdot s} = 2.51 \; m^2
$$

#### **Cálculo de ancho**

Ecuación 62: Área vertical

$$
W = \frac{Ac}{h}
$$

Donde:

Ac: Área vertical h: Altura del nivel de agua

90

 $h = 0.6$  Valor tomado de la guía del INAA

$$
W = \frac{Ac}{h} = 4.20 \ m
$$

#### **Cálculo de largos**

Ecuación 63: Largo del biofiltro

$$
L = \frac{Asu}{W}
$$

Donde:

Asu: Área superficial unitaria de la laguna de Biofiltro

W: Ancho de la laguna de Biofiltro

$$
L = \frac{Asu}{W} = 98.91 m
$$

Se recomienda que la longitud de este biofiltro no exceda los 50 m de largo, por esta razón se adoptarán dimensiones que garanticen un valor de área superficial igual o mayor al obtenido.

Las dimensiones propuestas son las siguientes:

 $W = 21 m$  $L = 20 m$ 

Relación Largo ancho 1:1

### ● **Cálculo del tiempo de retención**

Ecuación 64: Tiempo de retención

$$
Tr = \frac{Vutil}{Qu}
$$
  
 
$$
Vutil = 20m * 21m * 0.60m * 0.5 = 126 m3
$$
  
 
$$
Qu = 21.73 m^{3}/dia
$$
  
 
$$
Tr = \frac{Vutil}{Qu} = 6 dias por cada filtro
$$

### ● **Profundidad del biofiltro**

HL=0.75 m Valor tomado de las Normas de diseño de alcantarillado sanitario.

Habiendo diseñado todos los dispositivos necesarios para el tratamiento de las aguas residuales. En la tabla 11 se presenta un resumen de las eficiencias de remoción de cada uno de ellos:

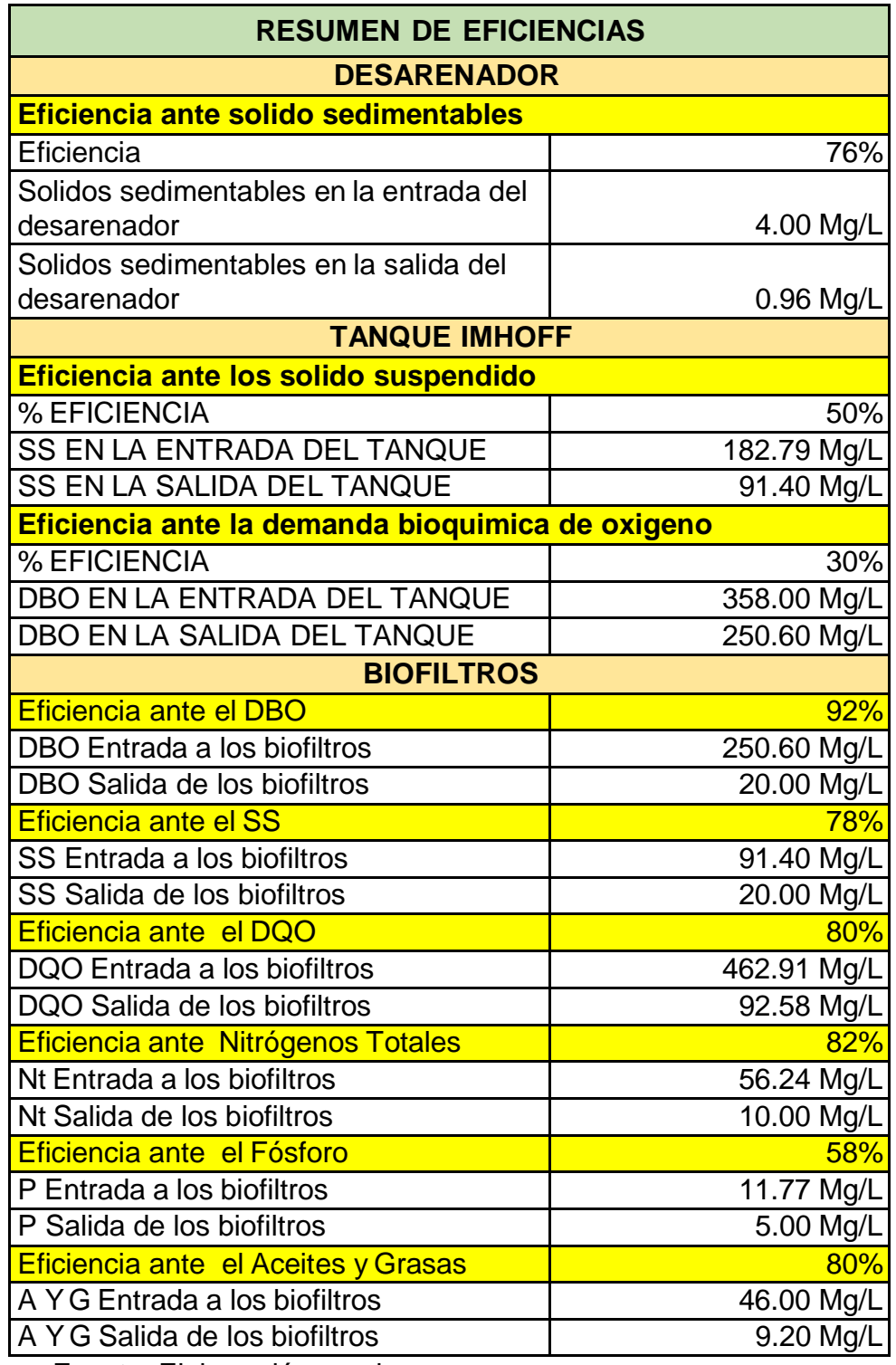

# **Tabla 11: Resumen de eficiencia de los dispositivos de tratamiento**

Fuente: Elaboración propia

# **5.3.4. Características del agua en el efluente de las STAR**

Una vez las aguas hayan pasado por todas las etapas de tratamiento, según el tren seleccionado para el diseño del tratamiento las características del agua en el efluente, cumplen con lo que demanda el Decreto 21-2017 en el artículo 25 "**Rangos y valores máximos permisibles para los vertidos de las aguas provenientes de los sistemas de tratamiento del Alcantarillado Sanitario"**; por lo tanto, el tren de tratamiento seleccionado para el sistema es adecuado.

# ● **Características de las aguas sin tratar**

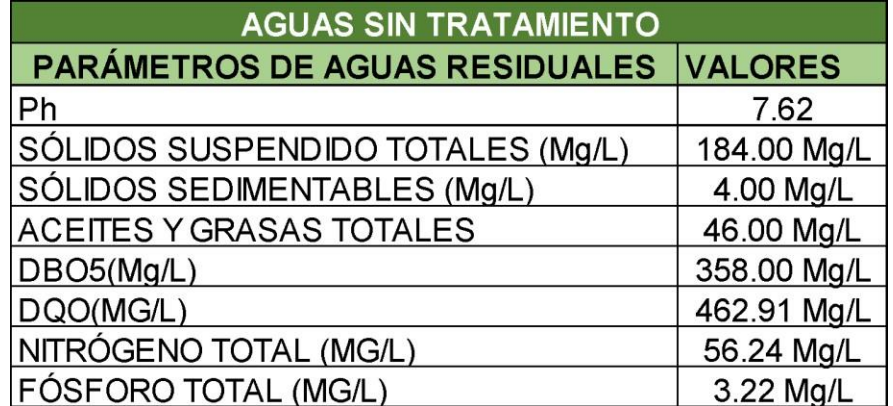

### **Tabla 12: Parámetros de aguas residuales sin tratamiento**

Fuente: ENACAL.

# **Comparación de los parámetros de las aguas en el efluente de cada etapa de tratamiento vs. El Decreto 21-2017**

# **Tabla 13: Parámetros en el efluente del pretratamiento**

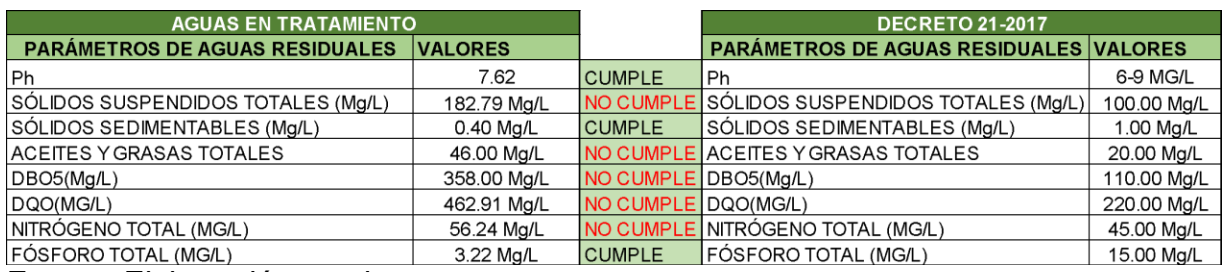

Fuente: Elaboración propia

# **Tabla 14: Parámetros en el efluente del tratamiento primario**

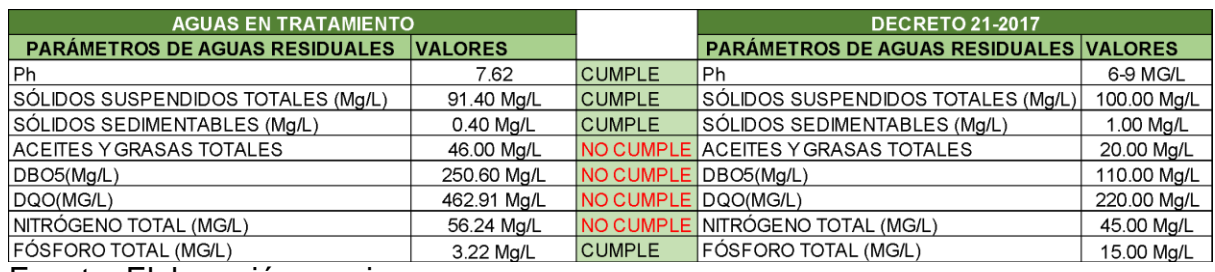

Fuente: Elaboración propia

# **Tabla 15: Parámetros en el efluente del tratamiento secundario y final**

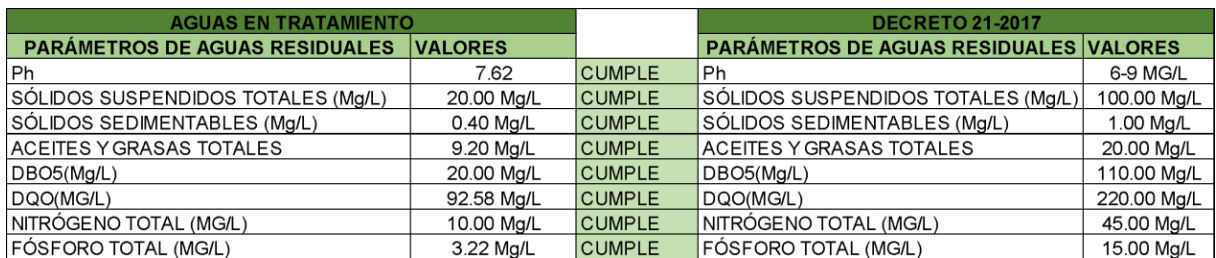

Fuente: Elaboración propia

# **5.3.5. Operación y mantenimiento del sistema de tratamiento**

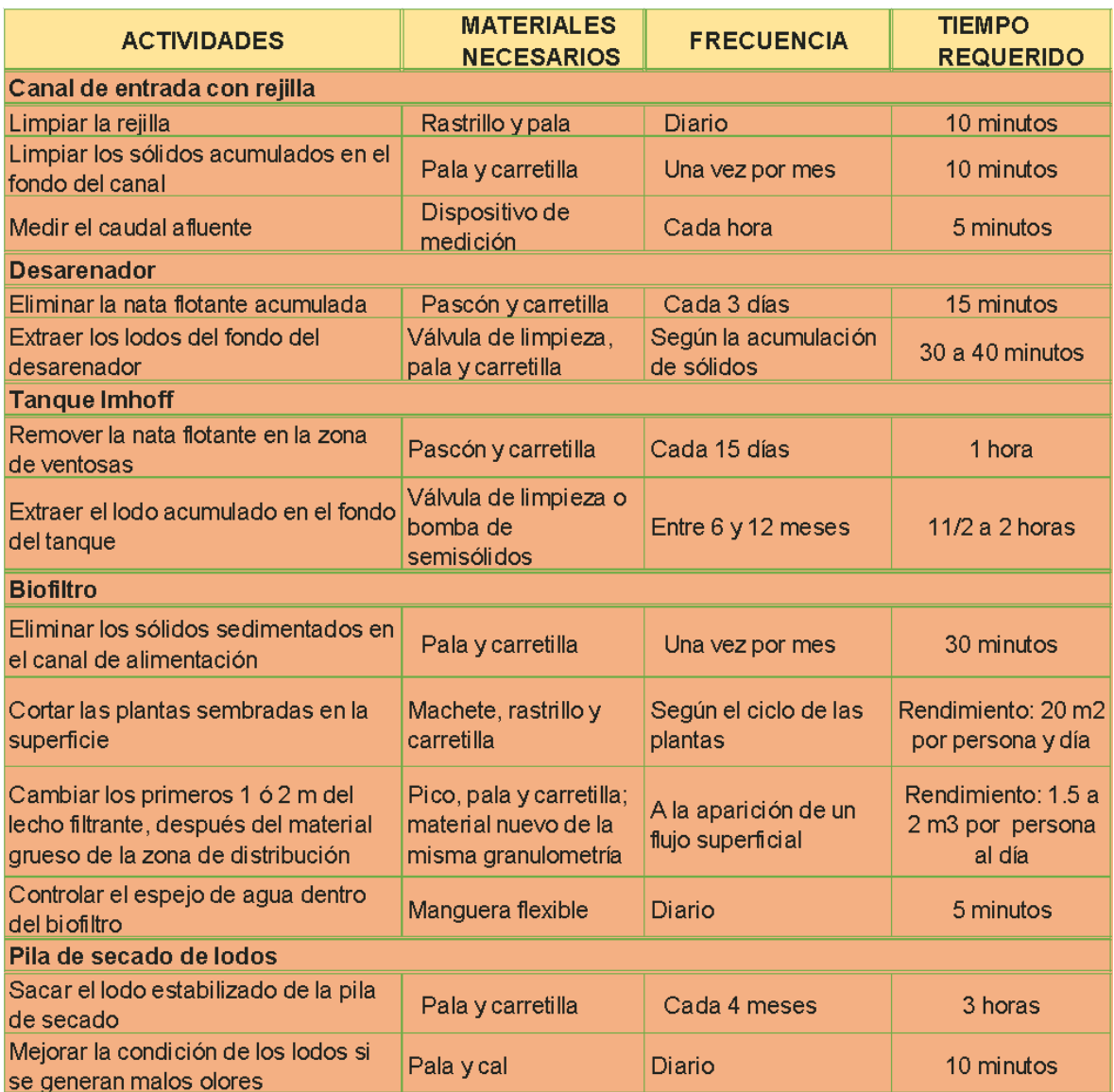

Fuente: Biofiltro: Una opción sostenible para el tratamiento de aguas residuales en pequeñas localidades. UNI, Cooperación austriaca para el desarrollo, pág. 30.

# **5.4. Elaboración de planos constructivos**

Los planos elaborados para el sistema propuesto de alcantarillado sanitario y sistema de tratamiento de aguas residuales de la comunidad de Sabana Grande del municipio de San Rafael del Norte, se adjuntan en los anexos y se presentan en el siguiente orden:

- **≻** Carátula.
- ⮚ Planta de la red de alcantarillado número 1.
- ⮚ Planta de la red de alcantarillado número.
- $\triangleright$  Planos plantas-perfiles de las colectoras principales.
- ⮚ Tablas de datos para construcción de PVS.
- $\triangleright$  Tablas de datos para construcción de tuberías.
- $\triangleright$  Planos de detalles típicos constructivos de la red.
- $\triangleright$  Planos constructivos para las diferentes etapas de tratamiento.
- ⮚ Planta típica de los sistemas de tratamiento de aguas.

La elaboración de los planos se facilitó gracias el uso del software Civil 3D, donde también se procesó la información topográfica. Los planos contienen toda la información tanto del sistema de alcantarillado, así como también, del sistema de tratamiento de aguas residuales.

# **5.5. Cálculo de los costos de construcción**

Para la determinación de las cantidades de obra, se ha hecho uso de una hoja de cálculo de Excel. Dentro de esto se consideró volumen de excavaciones, relleno y compactación para zanjas de tuberías y dispositivos de inspección; cantidad de materiales para tuberías y pozos de visitas, entre otras actividades ordenadas por etapas y subetapas necesarias para la ejecución del proyecto.

El cálculo de las cantidades de obras se realizó para un total de 4940.79 metros lineales de tubería PVC SDR-41, en diámetros de 6", distribuidos en 66 tramos. En lo que respecta a los pozos de visitas sanitarios, se calculó las cantidades de material para un total de 66 pozos para profundidades que varían entre los 1.20 m a los 6.50 m. Del total, 49 son dispositivos sanitarios cilíndricos (DVC). Se señala un solo pozo de visita de caída en la red.

En lo que respecta a la determinación de costos unitarios del presupuesto realizado son los propuestos por el Nuevo FISE, Modulo de costos y presupuestos de proyectos catalogo maestro de costos primarios, Dirección de Proyectos (DP),

Sección investigación de Costos Primarios – SIC / Proyectos ejecutados por ENACAL.

En cuanto a los costos para los dos sistemas de tratamiento, se han determinado a partir de las actividades y materiales necesarios para la construcción de cada uno de los elementos, como son: canal de entrada, rejillas, medidor Parshall, desarenador, tanque Imhoff, lechos de secado de lodos y las 4 unidades de biofiltro.

El detalle del presupuesto realizado para el proyecto en general se encuentra en anexos.

# **CONCLUSIONES Y RECOMENDACIONES**

#### **Conclusiones**

Se realizó la caracterización del área y el estudio socioeconómico a partir del cual se pudo determinar que la población estaría dispuesta a apoyar con la ejecución del proyecto ya sea monetariamente y/o con mano de obra. El proyecto está dirigido para solventar, al 100% de la población de Sabana Grande, la necesidad inminente de un sistema de alcantarillado y, por consiguiente, el tratamiento debido de las aguas residuales.

Como base para la propuesta de diseño que aquí se presenta, se ha tomado como referencia las especificaciones que se describen en "Guías técnicas para el diseño de alcantarillado sanitario y sistemas de tratamiento de aguas residuales" del INAA, cumpliendo con todos los parámetros que se establecen aquí para una el diseño de una red pública.

El sistema de alcantarillado propuesto, compuesto por dos redes, el cual funcionará en su totalidad por gravedad, comprende: 66 pozos de visitas sanitarios, 49 de ellos dispositivos sanitarios cilíndricos; 4941 metros de tubería PVC SDR-41, en diámetros de 6", con el objetivo de llevar las aguas servidas a dos puntos de desagüe para su debido tratamiento.

En cuanto a los sistemas de tratamiento se ha propuesto el mismo tren para ambos puntos. El tren de tratamiento está compuesto por dispositivos preliminares como el canal de entrada, rejillas, el desarenador y medidor Parshall; posteriormente cuenta con un tanque Imhoff para garantizar un tratamiento primario, seguido de cuatro biofiltros que garantizan un tratamiento secundario y terciario, además de un lecho de secado de lodos. El tratamiento seleccionado garantiza la calidad del efluente que demanda el artículo 25 del Decreto 21-2017.

Se elaboraron los planos constructivos necesarios para la construcción, así como también el presupuesto, dando como resultado un monto de aproximadamente **C\$ 28,696,198.98**.
## **Recomendaciones**

En base a lo establecido en el documento, se recomienda lo siguiente:

- Antes de que sea ejecutado el proyecto, es necesario un estudio para determinar las conexiones domiciliares, debido que este proyecto está enfocado específicamente en el diseño de la red pública.
- El tipo de proyecto que aquí se presenta se caracteriza por no tener impactos ambientales adversos de gran magnitud, que causen riesgos fatales en la salud de las personas o el medio ambiente, por el contrario, ayudan a mejorar la calidad de vida de los beneficiados. Sin embargo, se recomienda que a la hora de hacerse posible el proyecto, se realice un análisis de impacto ambiental debido a las actividades más comunes que se deben realizar durante el proceso de construcción.
- Si el proyecto es ejecutado fuera del periodo establecido, se tiene que realizar un ajuste para la determinación de nuevos costos de construcción.
- Para el funcionamiento eficiente del proyecto, es estrictamente necesaria la ejecución tal como lo establecen los planos constructivos, ya que para su diseño se tomó en cuenta todas las especificaciones que el INAA dicta en su guía.
- Basados en la experiencia obtenida en el diseño de las redes de alcantarillado sanitario con el uso de SewerCAD, recomendamos a los profesionales de esta área el uso de este software, puesto que representa una enorme optimización en los recursos.
- Debido a que actualmente la alcaldía de San Rafael del Norte, cuenta con un solo predio para el tratamiento de las aguas, es necesario la compra de otro predio para la construcción del sistema de tratamiento donde desagua la red número 1 y si el predio no cumple con el área necesaria, debe comprar más terreno para hacer posible la construcción.
- La segunda etapa del proyecto deberá ejecutarse en un período no mayor a 5 año y deberá hacerse un estudio de costos y presupuesto para la mismo ya que el costo de esta segunda etapa no se evaluó en este documento.

# *UNIVERSIDAD NACIONAL DE INGENIERÍA*

● Una vez ejecutado el proyecto, es necesaria la capacitación de al menos dos personas, preferiblemente de la comunidad, para el mantenimiento de cada uno de los sistemas de tratamiento.

# **BIBLIOGRAFÍA**

- Bentley Systems (2017). *SewerCAD CONNECT Edition* (10.01.00.70) [Software]. Entrar en la PC. https://agetintopc.com/es/bentley-sewercad-connectedition-v10-free-download/.
- Bermeo Garay, M. M. (2016). Tratamiento de aguas residuales: Tacnicas convencionates. En M. M. Bermeo Garay, *Tratamiento de aguas residuales: Tacnicas convencionates Segunda Edicion Mejorada y Actualizada.* Guayaquil, Ecuador.
- Comisión Nacional del Agua. (2009). *Manual de agua potable, alcantarillado y saneamiento: Alcantarillado sanitario.* Tlalpan,México.
- Cualla, R. A. (2003). *Diseño de acueductos y alcantarillados.* Colombia: Escuela Colombiana de Ingeniería.
- Decreto Ejecutivo No. 21-2017 (2017). Reglamento en el que se establecen las disposiciones para el vertido de aguas residuales. 28 de noviembre de 2017. D. O. No. 229.
- De Azevedo Netto, J. M., & Acosta Álvarez, G. (1976). *Manual de hidráulica.* México: Harla.
- Espigares Garcia, M. y. (1985). *Aguas residuales. Composición.*
- iaguas. (s.f.). *iaguas.es*. Obtenido de https:/[/www.iagua.es/blogs/bettys-farias](http://www.iagua.es/blogs/bettys-farias-)marquez/conocimientos-basicos-plantas-tratamiento-aguas-residualesptar-modulo-i
- INAA. (2003). *Guías Técnicas para el Diseño de Alcantarillado Sanitario y Sistemas de Tratamiento de Aguas Residuales.*

### *UNIVERSIDAD NACIONAL DE INGENIERÍA*

- INAA. (2013). *Normativa alcantarillado sanitario condominial: Guía de criterios técnicos para el diseño de sistemas.* Managua: Departamento de Estudios y Planificación, INAA.
- OPS. (2005). *Guía para el diseño de tanques sépticos, tanques Imhoff y lagunas de estabilización.* Lima.
- Romero Rojas, J. A. (1999). Tratamiento de Aguas Residuales. En J. A. Romero Rojas, *Tratamiento de Aguas Residuales Teoría y Principios de diseño.* Escuela Colombiana de Ingeniería.
- Tijuana, C. E. (2007). *cuidoelagua.org*. Obtenido de cuidoelagua.org: <http://www.cuidoelagua.org/empapate/aguaresiduales/plantatratamiento.ht> ml
- UNI; Cooperación austriaca para el desarrollo; COSUDE. (2006). *Biofiltro: Una opción sostenible para el tratamiento de aguas residuales en pequeñas localidades.* Honduras.
- Vladimir Arana, Y. (2009). Guía para la toma de decisiones en la selección de sistemas de tratamiento de aguas residuales no convencionales. En Y. Vladimir Arana, *Guia para la toma de decisiones en la selección de sistemas de tratamiento de aguas residuales no convencionales.* Lima, Perú.

*UNIVERSIDAD NACIONAL DE INGENIERÍA*

# ANEXOS